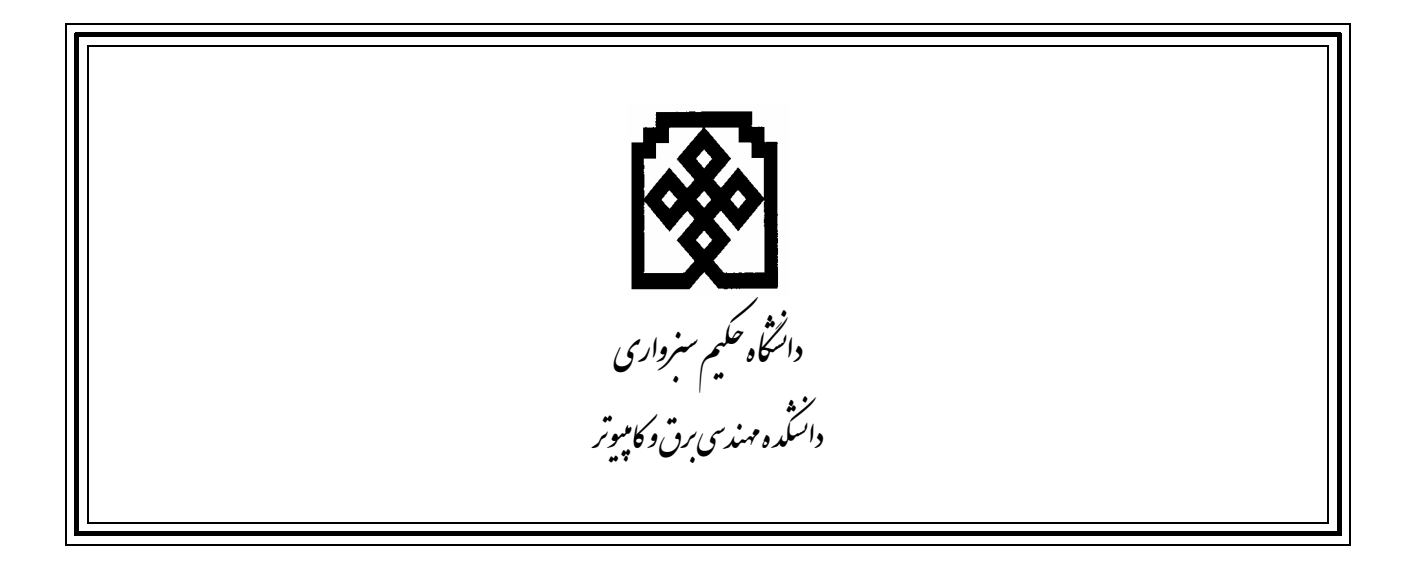

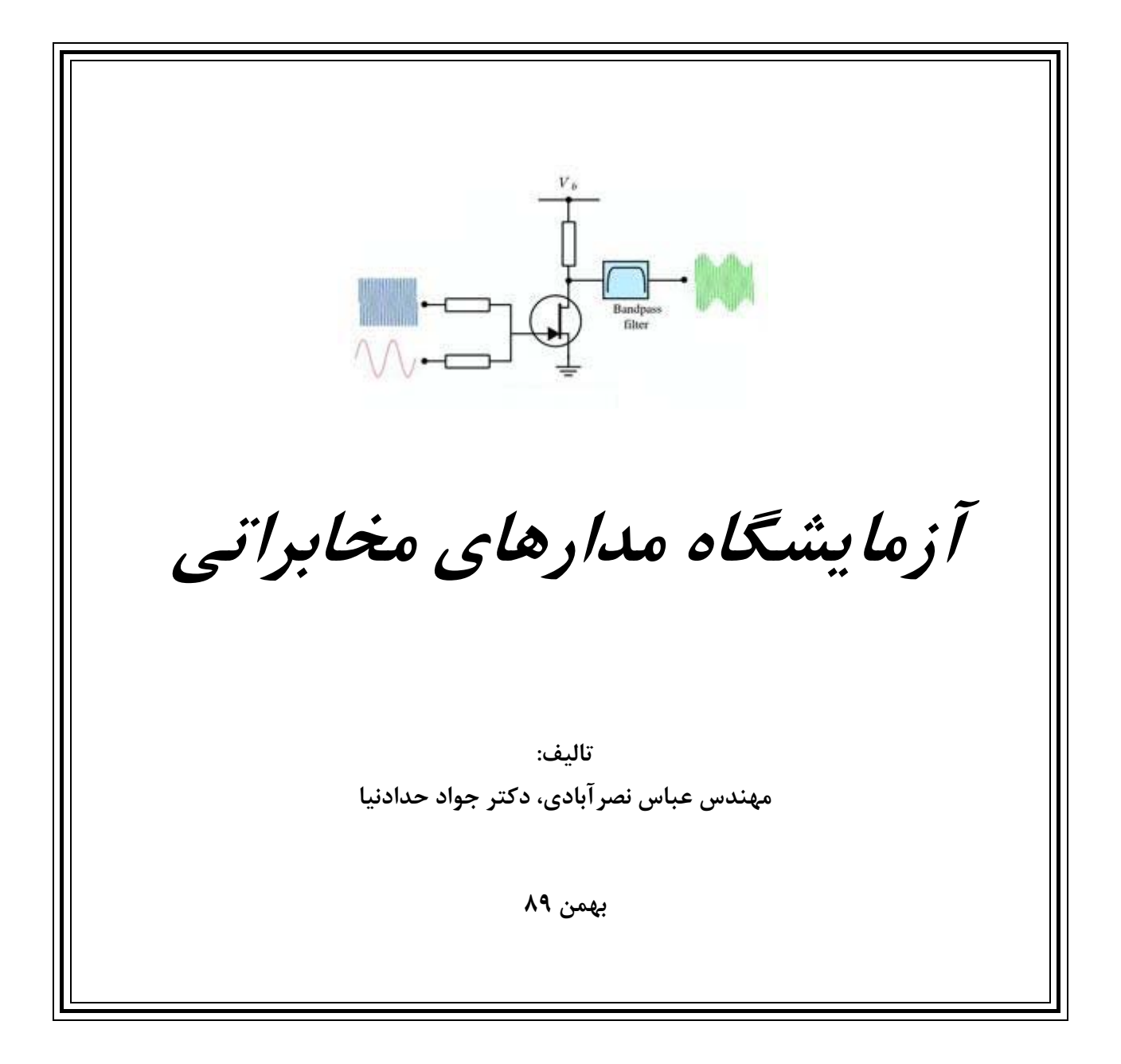

\* دانشگاه حکیم سبزواری- دانشکده مهندسی برق و کامپیوتر

فهرست مطالب

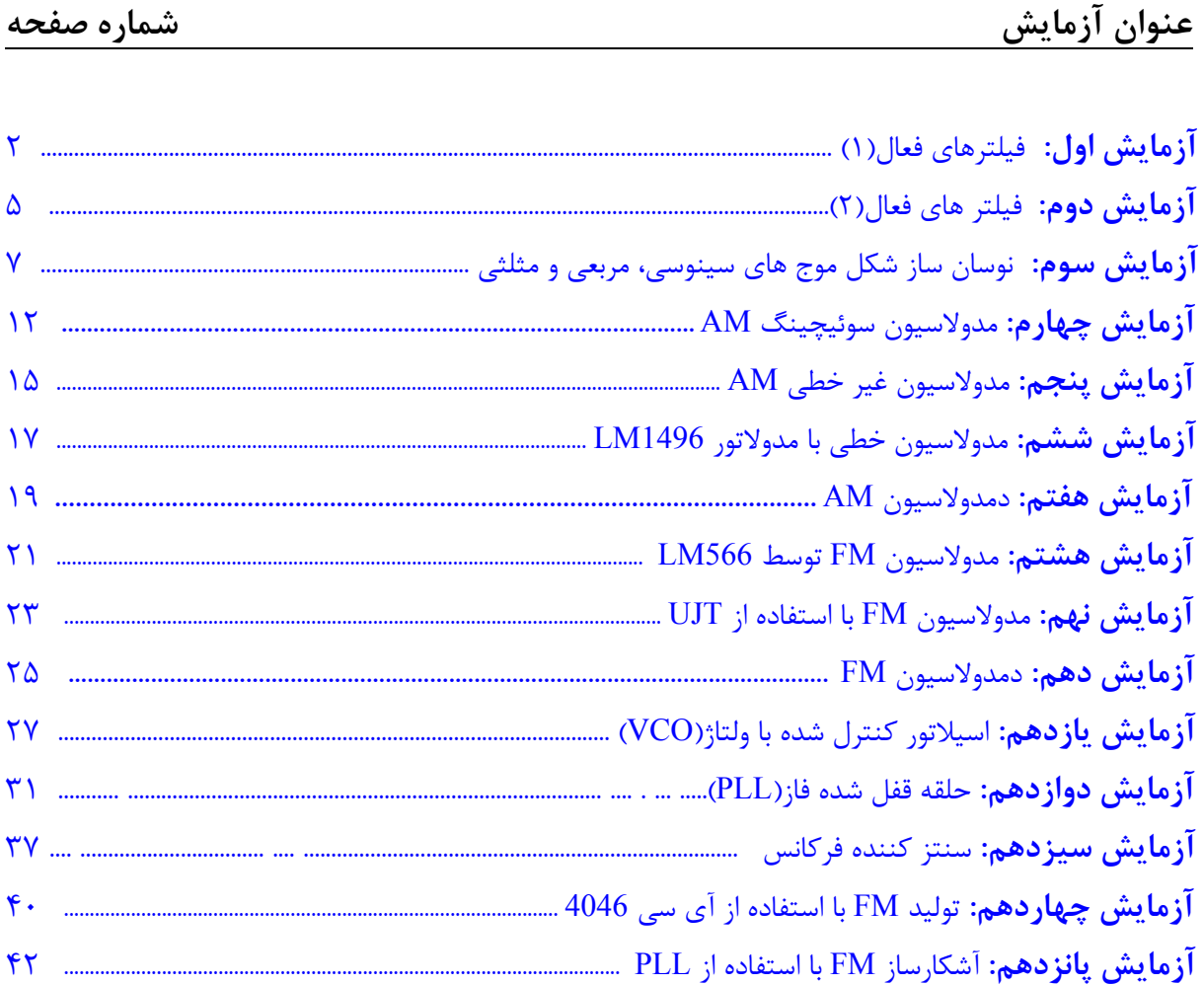

**آزمايش شماره 1 فيلترهاي فعال(1)** 

> **هدف آزمايش:** بررسي عملكرد فيلترهاي بالا گذر، پائين گذر و ميان گذر

**وسايل مورد نياز:**  اسيلوسكوپ، منبع تغذيه، 741IC)سه عدد)، خازن nf10)دو عدد)، مقاومت kΩ15)5عدد)، مقاومت kΩ10)4عدد)، مقاومتkΩ220)يك عدد)، مقاومتkΩ6/2)يك عدد)، و پتانسيومترkΩ30)يك عدد).

#### **تئوري و مقدمه:**

امروزه فيلترهاي فعال بصورت گسترده اي مورد استفاده قرار مي گيرند. در ابتدا اين فيلتر ها در فركانس پائين بكار گرفته مي شدند، ولي از آنجائي كه در فركانس پائين، سلف ها بخاطر حجم زياد و كيفيت پائين نامناسب بودند، بنابرين با بكار گرفتن عناصر فعال محدوده فركانس را به فركانس هاي بالاتر گسترش دادند. در ابتدا از لامپ هاي خلاء به عنوان عناصر فعال استفاده مي شد. ولي به علت مصرف زياد توان و همچنين هزينه بسيار ساخت فيلترهاي فعال، با استفاده از لامپ در مقايسه با فيلترهاي LC، غير مطلوب به نظر مي رسيد. با ساخته شدن ترانزيستور، مشكل نياز به توان بالا برطرف شد. سپس با پيشرفت تكنولوژي و ساخت تقويت كننده هاي عملياتي، طراحان فيلتر توانستند به فيلترهاي فعال با حساسيت كم، پايداري مناسب و محدوده فركانسي مطلوب دست يابند.

همانطور كه گفته شد در طراحي فيلتر هاي فعال مي توانيم از Amp-Op استفاده كنيم، زيرا در فركانس پائين بعد از طرح فيلتر، سلف هايي با مقادير بزرگ به دست مي آيد كه تعداد دور زياد را نتيجه مي دهد كه اين خود باعث حجم زياد است و اين علتي بود كه به دنبال طراحي فيلترهاي فعال رفتند تا بتوانند از وجود سلف خلاص شوند. به طور خلاصه فيلترهاي فعال داراي حجم كم، وزن كم و بهره كافي مي باشند. همچنين با توجه به اين كه مقاومت خروجي تقويت كننده هاي عملياتي بسيار كم است مي توان طبقات مختلف را به صورت cascade به هم بست و فيلتر با درجات بالاتري را ايجاد نمود.

**مراحل آزمايش:** -1 مدار شكل(1-1) را با عناصر زير ببنديد.  $R2=R3=R4=R5=R6=15kΩ$  $R1=6.2k\Omega$  $R=30k\Omega$  $C1=C2=0.01 \mu f$ 

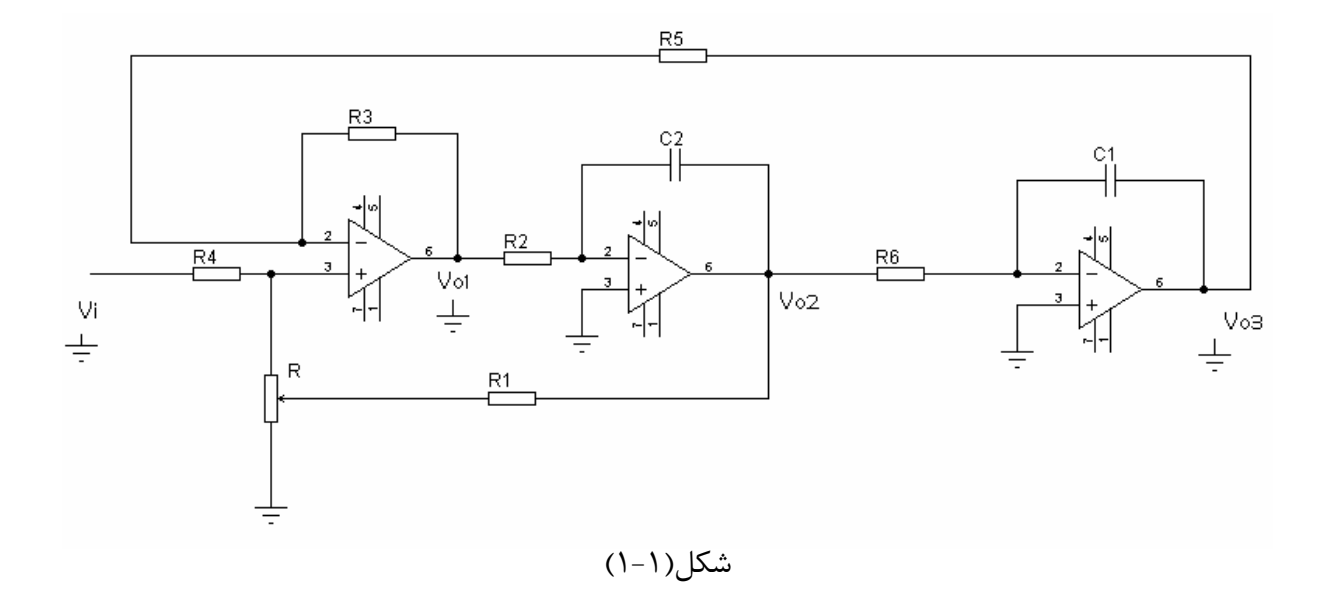

-2 مدار را بدون وجود پتانسيومتر kΩ30 ببنديد و يك سر مقاومت kΩ6/2 را به پايه مثبت Amp -Op اول وصل نمائيد.

-3 به ورودي مدار موج سينوسي با دامنه يك ولت اعمال نمائيد سپس جدول زير را تكميل نمائيد.

| F(Hz) | Vo1 | Vo2 | Vo3 |
|-------|-----|-----|-----|
| 100   |     |     |     |
| 1k    |     |     |     |
| 2k    |     |     |     |
| 1M    |     |     |     |

جدول(1-1)

- -4 خروجي هر Amp-Op را به ترتيب با پروب به اسيلوسكپ وصل نموده و با تغيير فركانسي، فركانس قطع(dB3 (بالا و پائين را در هر خروجي تعيين نمائيد.
- -5 پتانسيومتر kΩ30 را در مدار قرار دهيد و به ورودي موج مربعي با دامنه يك ولت و فركانس Hz100 اعمال نمائيد. سپس پتانسيومتر kΩ30 را در سه وضعيت كم، متوسط و زياد قرار داده و در هر حالت شكل موج هاي خروجي را ترسيم نمائيد.

**گزارش و سئوالات:**  -1 روابط خروجي هاي Amp-Op هاي مدار شكل(-1 1) از روش تئوري به دست بياوريد؟ -2 با توجه به نتايج جدول روند تغيير خروجي Amp-Op ها با فركانس را چگونه تشريح مي كنيد؟

**آزمايش شماره 2 فيلتر هاي فعال(2)** 

> **هدف آزمايش:** بررسي عملكرد مدار فيلتر ميان گذر

**وسايل مورد نياز:** اسيلوسكوپ، منبع تغذيه، 741IC)2عدد)، مقاومت kΩ10) 4عدد)، مقاومتkΩ220) يك عدد)،  $\text{C}(\text{C}^{\text{1}})$ 10) خازن

**تئوري و مقدمه:**  مدار شكل (1-2) فيلتر ميان گذري با فركانس مركزي Fo را نشان مي دهد. با اتصال خازن 1C بين گره و زمين مي توان حالت تشديد را ايجاد نمود.سيگنال ورودي اين تشديد كننده را مي توان از طريق مقاومت 1R اعمال نمود. اگر خروجي از سر خازن 1C گرفته شود، تابع حاصل يك تابع ميان گذر خواهد بود. ولي در اين مدار خروجي را Vo در نظر مي گيريم.

**مراحل آزمايش:** 

-1 مدار شكل(1-2) را با عناصر زير ببنديد.

 $R2=R3=R4=R5=10k\Omega$  $C_1 = C_2 = 10$ nf  $R1=220k\Omega$ 

-٢ بدون وصل نمودن خازن 1C ، ولتاژ ورودي با دامنه يك ولت اعمال كنيد و فركانس را بين Hz200 تا kHz 15 تغيير داده و جدول(1-2) را كامل كنيد.

-3 خازن 1C را وصل نموده و فركانس هاي Fo و قطع بالا و پائين را به دست بياوريد.

-4 فركانس ورودي را Fo در نظر گرفته و ولتاژ Vpp ورودي را افزايش دهيد و ماكزيموم مقدار ورودي در حالتي كه خروجي اعوجاج نداشته باشد را به دست آوريد.

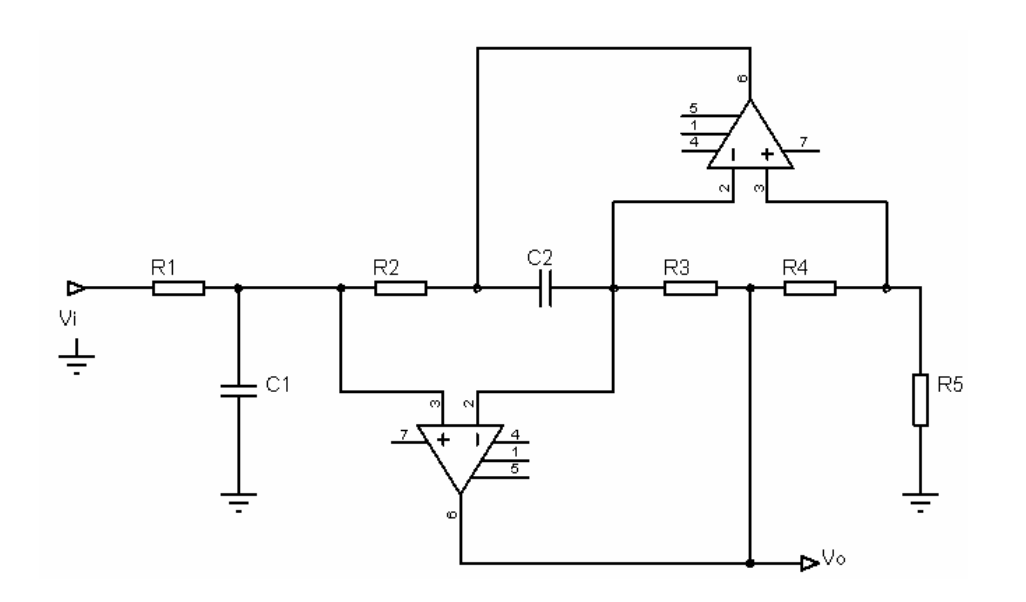

 $(1-7)$ شكل

جدول(1-2)

| $\vert$ F(Hz) $\vert$ 300 $\vert$ 600 $\vert$ 1.5k $\vert$ 3k $\vert$ 5k $\vert$ 10k $\vert$ 12k $\vert$ 15k $\vert$ 30k $\vert$ 40k |  |  |  |  |  |
|----------------------------------------------------------------------------------------------------|--|--|--|--|--|
| Vo                                                                                                    |  |  |  |  |  |

**گزارش و سئوالات:**  -1 فركانس مركزي اين تشديد كننده را محاسبه كنيد؟ -2 دليل نا مناسب بودن شكل موج خروجي از سر خازن 1C در چيست؟ -3 پس از كامل كردن جدول تحليل خودتان را بيان كنيد؟

**آزمايش شماره 3 نوسان ساز شكل موج هاي سينوسي، مربعي و مثلثي** 

**هدف آزمايش:** توليد شكل موج هاي سينوسي، مربعي و مثلثي بوسيله نوسان سازهايي كه از Amp-Op استفاده شده است.

**وسايل مورد نياز:**  اسيلوسكوپ، منبع تغذيه، 741IC)2عدد)، خازن µf1)2عدد)،مقاومتkΩ 1/5) 2عدد)، مقاومتkΩ5) 1عدد)، مقاومت $\Omega$  10) 2-1) 2عدد)، مقاومتkΩ 100)، خازنµf <sup>1</sup>/1) 1، (1عدد)، مقاومت kΩ 1)1 1، مقاومت به مقاومتkΩ 5/6) 1عدد) و پتانسيومتر kΩ 30) 1عدد).

**تئوري و مقدمه:**  استفاده از فيدبك مثبت كه در نتيجه آن تقويت كننده فيدبك دار داراي بهره حلقه بزرگتر از يك و فاز مطلوب مي باشد موجب مي گردد تا مدار به عنوان يك نوسان گر عمل كند چنانچه در خروجي سيگنال متناوب سينوسي داشته باشيم مدار را به عنوان نوسان گر سينوسي مي شناسيم و اگر ولتاژ خروجي تا سطح ولتاژ معيني به سرعت افزايش يابد و سپس تا سطح معيني به سرعت كاهش يابد مدار را به عنوان نوسان گر موج مربعي در نظر مي گيريم.

> **مراحل آزمايش:**  -1 مدار نوسان ساز موج سينوسي

الف) مدار نوسان ساز پل وين شكل(1-3) را ببنديد سپس پتانسيومتر R را طوري تنظيم كنيد كه ولتاژ سينوسي شود. مقدار  $\mathbf R$  و دامنه نوسان را اندازه گيري كنيد.  $\rm\,Vo$ 

> $R2=R3=1.5k\Omega$  $R = 30k\Omega$  $R1 = 5k\Omega$  $C_1 = C_2 = 1$ uf

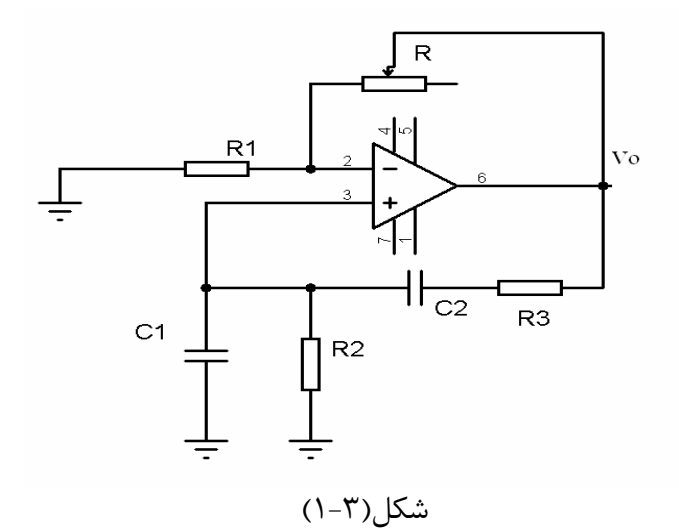

ب) با تغيير خازن، مدار را براي فركانس هاي 1kHz و 10kHz تنظيم كنيد.

تنظيم در فركانس 1kHz :

C=…… R=……

تنظيم در فركانس kHz10 :

C**=**……… R=……

-2 مدار نوسان ساز موج مربعي

الف) مدار شكل(2-3) را ببنديد و شكل موج هاي نقاط A و B را روي اسيلوسكوپ مشاهده نموده و ترسيم نمائيد.

> $R1=R2=10k\Omega$  $R3=100k\Omega$  $C1=0.1 \mu f$

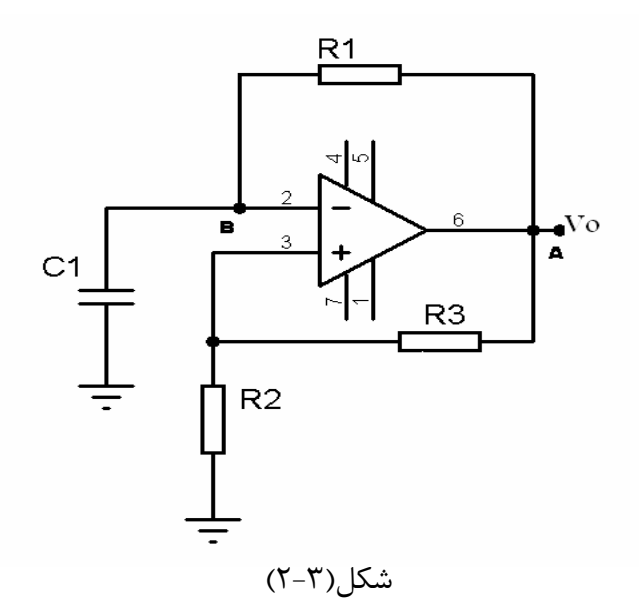

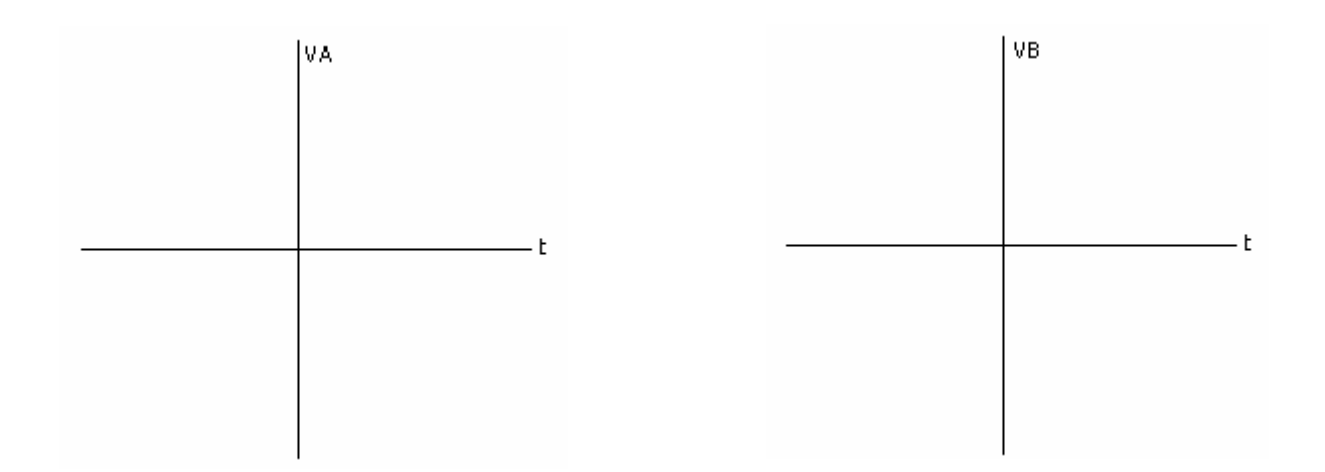

ب) فركانس نوسان و دامنه شكل موج ها را اندازه گيري نمائيد.

-3 مدار نوسان ساز مربعي- مثلثي

الف) مدار شكل (3-3) را ببنديد و شكل موج هاي خروجي Amp-Op ها را با اسيلوسكوپ مشاهده و ترسيم نمائيد.

> $R1=1k\Omega$  $R2=10k\Omega$  $R3=5.6k\Omega$  $C1=0.1 \,\mu\text{f}$

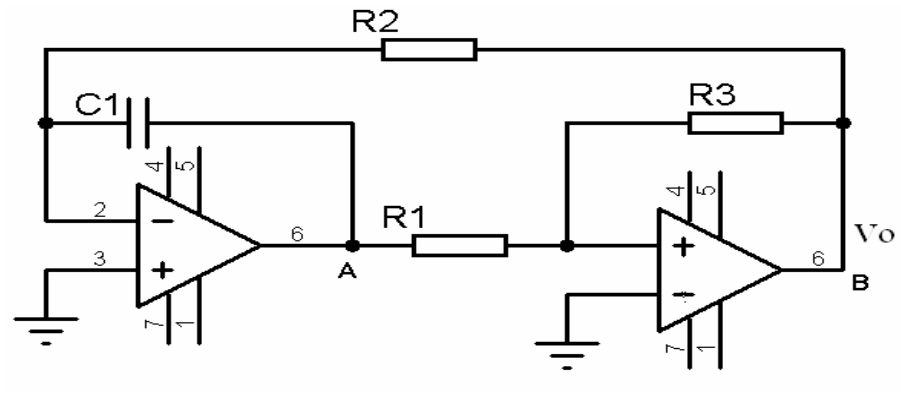

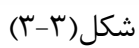

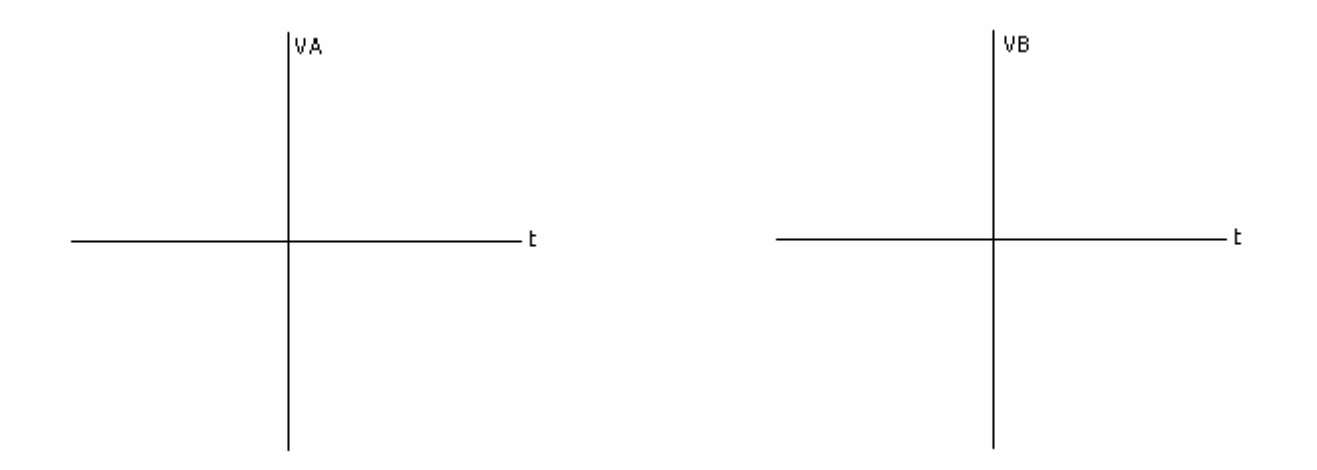

ب) فركانس نوسان و دامنه شكل موج ها را اندازه گيري نمائيد.

**گزارش و سئوالات:**  -1 شرايط ايجاد نوسان و فركانس نوسان را در مدار پل وين بيابيد؟ -2 مدارات فوق را تحليل نمائيد؟ -3 در مدار شكل(-3 4) كه اسيلاتور كولپيتس مي باشد را با استفاده از سلف موجود در آزمايشگاه طراحي كنيد؟

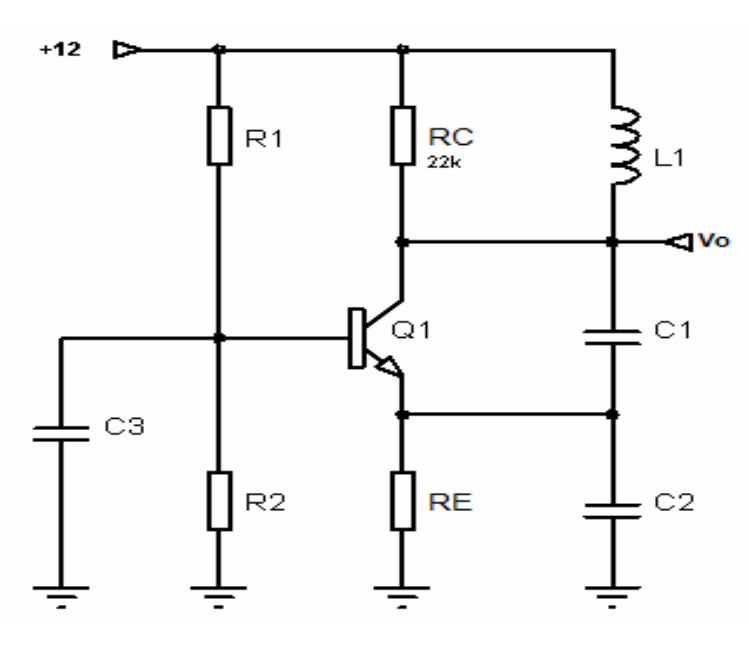

 $(5-\gamma)$ شكل

-3 -1 مقادير مقاومت ها و خازن هاي به دست آمده را استاندارد كرده و ترانزيستور لازم را انتخاب نمائيد. -3 -2 پس از تعيين المانها مدار را بسته و كميتهاي DC را اندازه گيري كنيد.  $V_c=?$   $V_B=?$   $V_E=?$   $I_{EO}=?$ 

-3 -3 خروجي مدار را با اسكوپ مشاهده و رسم كنيد سپس فركانس خروجي را نيز ياداشت كنيد.

-3 -4 با اضافه كردن يك خازن nf1 به 2C دامنه و فركانس خروجي را اندازه گيري كنيد.

-3 -5 با اضافه كردن يك خازن pf100 به 1C دامنه و فركانس خروجي را ياداشت كنيد.

-3 -6 يك مقاومت kΩ33 را موازي Rc نموده و دامنه و فركانس خروجي را ياداشت كنيد.

**آزمايش شماره 4 مدولاسيون سوئيچينگ AM**

> **هدف آزمايش:** بررسي ومشاهده مدولاسيون AM

**وسايل مورد نياز:** اسيلوسكوپ، منبع تغذيه، سلف µH230) 1عدد)، خازن nf1)1عدد)، ترانزيستور 945SC2) 2عدد)، ترانزيستور 177BC) 1عدد)، مقاومت kΩ82) 2عدد)، مقاومتkΩ1/5) 1عدد)، مقاومتkΩ10) 1عدد).

**تئوري و مقدمه:** تغيير يك شكل موج به نام حامل به وسيله سيگنال پيام را مدولاسيون گويند و هدف از انجام عمل مدولاسيون ايجاد شكل موجي است كه به توان به طريق مناسبي از كانال انتقال عبور داد. مدولاسيون انواع مختلفي دارد كه در اين آزمايش با نوع مدولاسيون AM آشنا مي شويم، مدولاسيون AM يا دامنه، مدولاسيوني است كه در آن دامنه موج كرير متناسب با موج پيام تغيير مي كند و زاويه موج كرير ثابت مي ماند.

> **مراحل آزمايش:**  -1 مدار شكل(1-4) را با استفاده از عناصر زير ببنديد**.**

 $Q1 = Q3 = 2SC945$   $Q2 = BC177$  $R_1=R_2=82K\Omega$   $R_3=2.2k\Omega$  $R_4=1.5k\Omega$   $R_5=10k\Omega$ 

 $C=1$ nf  $L=230$ uH

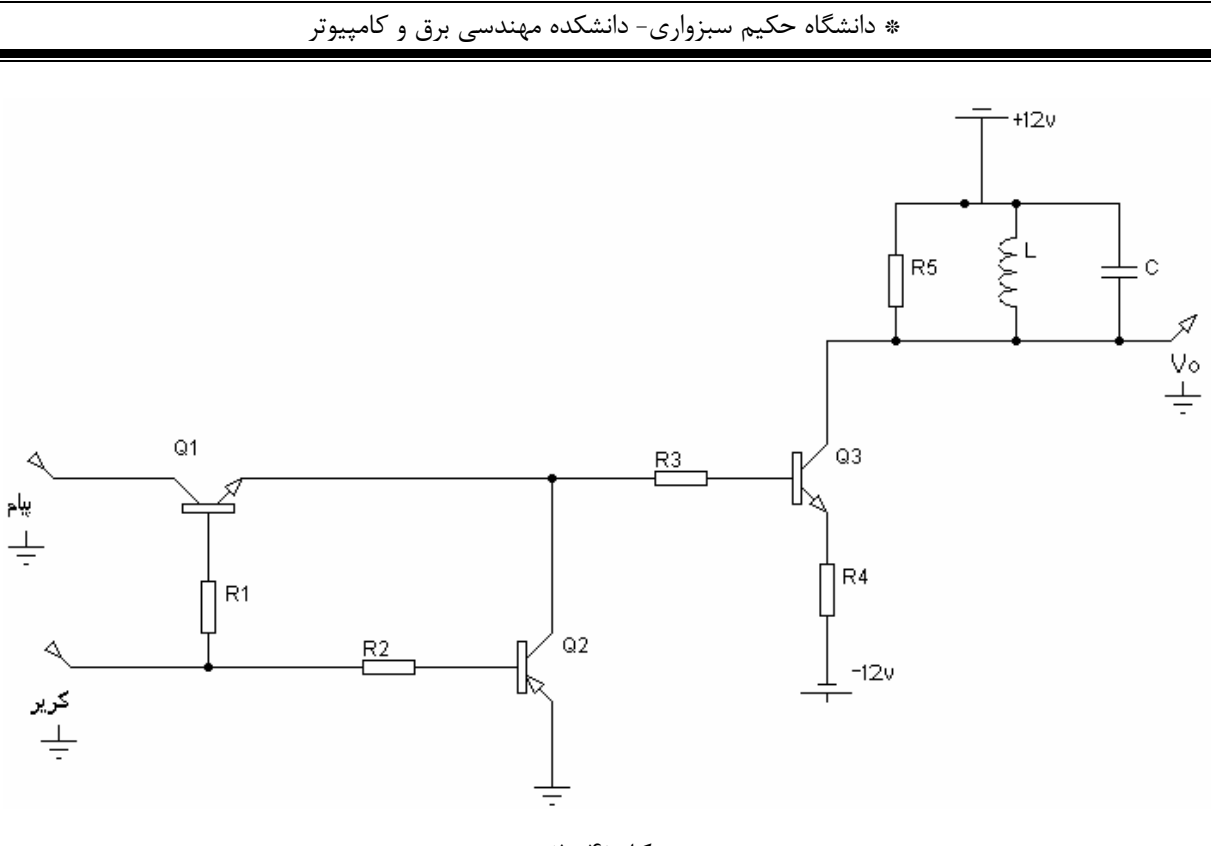

شكل(1-4)

-2 ابتدا nf1=C مي باشد، سيگنال كرير را به صورت يك موج مربعي با دامنه v0.75 و فركانس khz400\_khz200 با مشخصات زير تنظيم كرده سپس خروجي مدار را مشاهده كنيد.

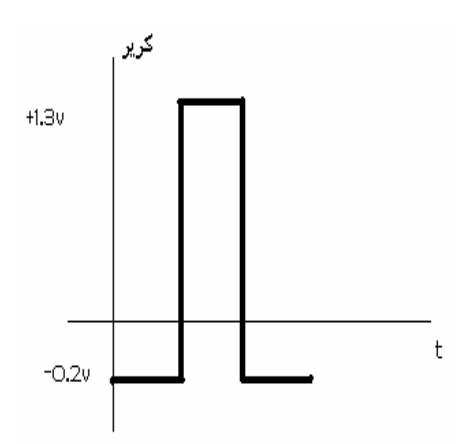

-3 در چه فركانسي خروجي مدار ماكزيموم مي شود. در اين حالت يك سيگنال سينوسي با فركانس khz1 و دامنه v0.15 به عنوان سيگنال پيام به مدار اعمال كنيد.

-4 شكل موج خروجي را رسم كنيد.آيا خروجي حاصل AM مي باشد؟

-5 ضريب مدولاسيون را به دست بياوريد.

-6 با ثابت نگهداشتن دامنه موج مربعي مقدار لبه منفي را به صفر تغيير دهيد، ولتاژ DC موج مربعي چه تاثيري بر شكل موج خروجي دارد؟

-7 خازن مدار تيون را به nf11 افزايش دهيد سپس سيگنال كرير را با دامنه v0.6 و فركانس -khz60 khz110 ومشخصات زير تنظيم، سپس خروجي مدار را مشاهده كنيد.

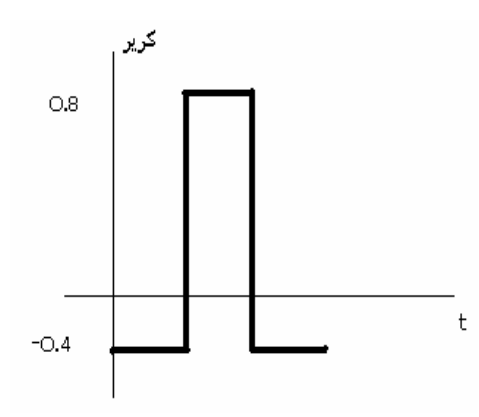

-8 تمام موارد 3 الي 6 را تكرار كنيد.

**گزارش و سئوالات:**  -1 با افزايش خازن مدار تيون تغييرات را چگونه مشاهده مي كنيد؟ -2 تئوري مدار شكل(-4 1) را بررسي و رابطه فركانس خروجي با مشخصه مدار تانك را بدست آوريد؟ -3 انواع مدولاسيون و دمدولاسيون را شرح دهيد؟

**آزمايش شماره 5 مدولاسيون غير خطي AM**

**هدف آزمايش:** بررسي ومشاهده مدولاسيون غير خطي AM

**وسايل مورد نياز:** اسيلوسكوپ، منبع تغذيه، سلف µH230) 1عدد)، خازن nf1) 1عدد)، خازن µf 0/1) 1عدد)، IF قرمز(1عدد)، مقاومت kΩ 10) 1عدد)، مقاومت MΩ 6/8) 1عدد)، مقاومت MΩ 1) 1عدد)، مقاومت kΩ 1) 1عدد). ترانزيستور 121SK) 1عدد)

> **مراحل آزمايش:**  -1 مدار شكل(1-5) را با استفاده از عناصر زير ببنديد.  $C=1$ nf  $C=1$ nf R=10kΩ L=230µH  $R1=1$ MΩ  $R2=6.8$ MΩ  $R4=1kΩ$

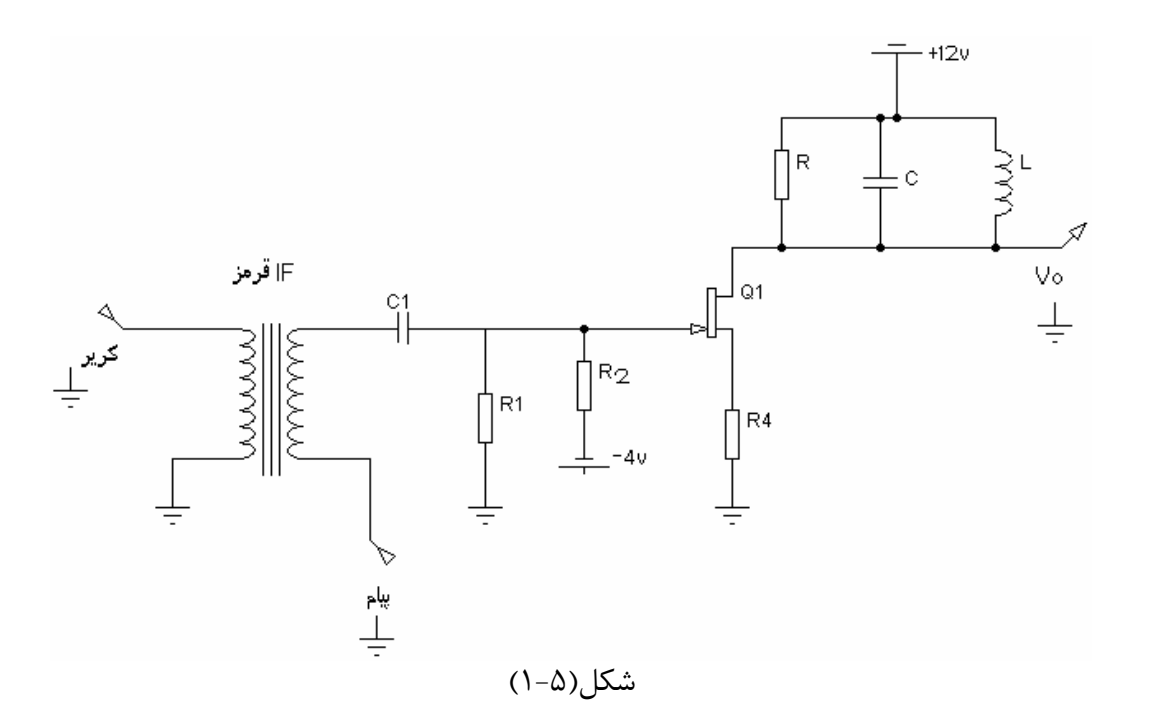

-2 خازن مدار تانك را nf1 قرار دهيد. يك سيگنال سينوسي با فركانس khz200 تا khz400 و دامنه p-p V 1.6 به عنوان سيگنال كرير به مدار اعمال كنيد.

-3 در چه فركانسي خروجي مدار ماكزيموم مي شود.

-4 يك سيگنال سينوسي با دامنه p-p V 0.3 و فركانس khz1 به عنوان سيگنال پيام به مدار اعمال كنيد.

-5 شكل موج خروجي را رسم كنيد.

-6 با تغيير دامنه سيگنال كرير ضريب مدولاسيون را ماكزيموم و مقدار آنرا تعيين كنيد.

-7 خازن مدار تانك را به nf11 افزايش دهيد و فركانس را نيز از khz0 تا khz100 تغيير دهيد سپس موارد 3 تا 6 را تكرار كنيد.

> **گزارش و سئوالات:**  -1 با افزايش خازن مدار تيون تغييرات را چگونه مشاهده مي كنيد؟ -2 آيا مي توان با تغيير دامنه موج كرير نوع مدولاسيون را عوض نمود؟ -3 تئوري مدار فوق را بررسي نموده و اثر Vp را در ضريب مدولاسيون شرح دهيد؟ -4 چرا در حالت عادي در ورودي IF قرمز شكل موج نداريم؟

**آزمايش شماره 6 مدولاسيون خطي با مدولاتور 1496LM**

> **هدف آزمايش:** آشنايي با IC مدولاتور 1496LM در كاربردهاي مدولاسيون AM

**وسايل مورد نياز:**  اسيلوسكوپ، منبع تغذيه، مقاومتkΩ1)5عدد)، مقاومتkΩ47)4عدد)، مقاومتkΩ 3/9) 2عدد)، مقاومت kΩ 6/8) 19) مقاومتλ 10 (1عدد)، خازن μf 10−1) 1عدد)، خازن 10 −1 (1عدد)، خازنnf 1) 10 1عدد)، خازنnf 1) 1 سلفµH 230) 1عدد)، پتانسيومتر kΩ 50) 1عدد)، آي سي 1496LM) 1عدد).

> **مراحل آزمايش:** -1 مدار شكل(1-6) را بااستفاده از عناصر زير ببنديد.

R2=R3=R4=R9=R12=1kΩ R1=R5=R11=R13=47KΩ R8=R10=3.9kΩ R6=6.8kΩ R7=10kΩ C3=C4=0.1µF C1=10µF C2=1nf L1=230µH

-2 خازن مدار تانك را nf1 قرار داده و يك سيگنال سينوسي با دامنه 0.5 ولت و فركانس khz200 تا khz400 به عنوان سيگنال كرير(2IN (به مدار اعمال كنيد.

-3 در چه فركانسي خروجي ماكزيموم مي شود.

-4 يك سيگنال سينوسي با دامنه 0.2 ولت (مقدار افست -0.2) و فركانس khz1 را به عنوان سيگنال پيام(1IN (به مدار اعمال كنيد.

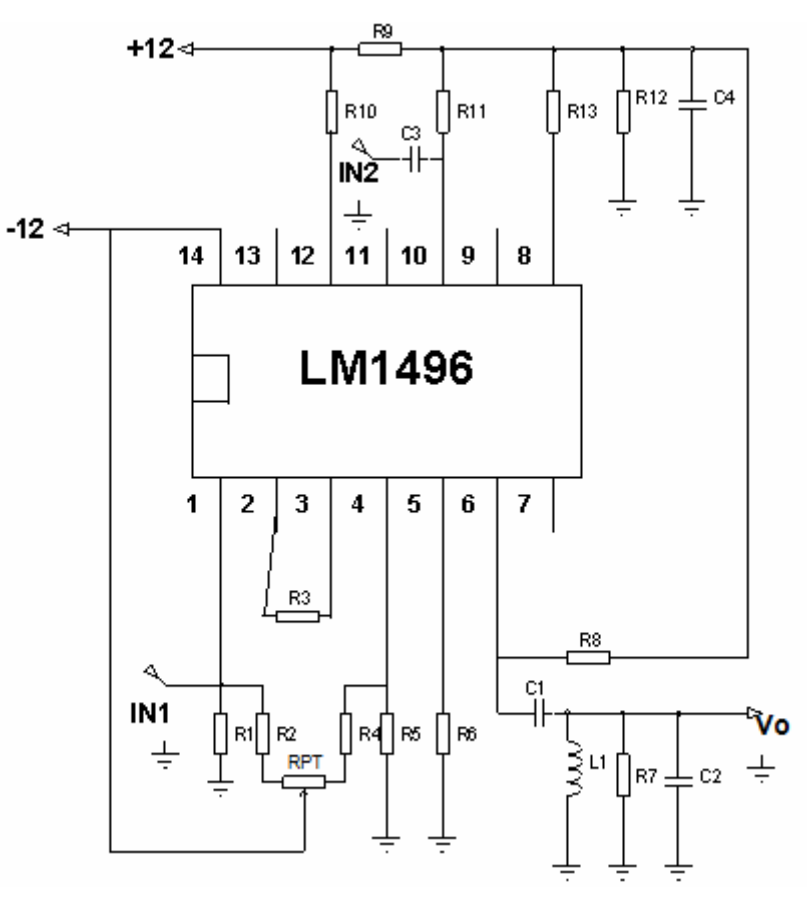

شكل(1-6)

-5 شكل موج خروجي را رسم كنيد، سپس ضريب مدولاسيون ماكزيموم را نيز به دست بياوريد.

-6 اثر تغييرات پتانسيومتر را بر روي ضريب مدولاسيون و خروجي مدار شرح دهيد.

-7 خازن مدار تانك را به nf11 افزايش داده و فركانس سيگنال كرير را بين khz50 تا khz100 تغيير دهيد سپس مراحل قبل را تكرار كنيد.

> **گزارش و سئوالات:**  -1 با افزايش خازن مدار تيون تغييرات را چگونه مشاهده مي كنيد؟ -2 تئوري كار مدار فوق را بررسي كنيد؟ -3 آيا در اين مدار مي توان انواع ديگر مدولاسيون را داشته باشيم(تمرين)؟

**آزمايش شماره 7 دمدولاسيون AM** 

> **هدف آزمايش:** آشناي با مدار آشكارساز سيگنال پيام از مدولاسيون AM

**وسايل مورد نياز:** اسيلوسكوپ، منبع تغذيه، ديود آشكارساز، خازن µf 10) 1عدد)، خازن nf 10) 1عدد)، خازن nf 100 (1عدد)، مقاومت kΩ 10 (1عدد).

> **مراحل آزمايش:**  -1 مدار شكل(1-7) را بااستفاده از عناصر زير ببنديد.

> > $R1=R2=10k\Omega$  $C_1=10$ nf  $C2=10\mu f$

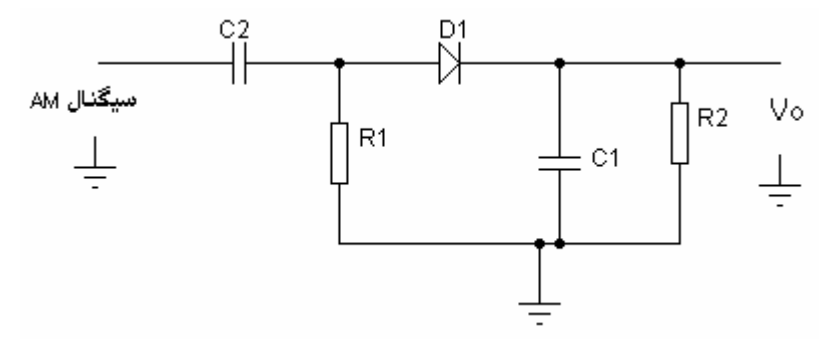

شكل(1-7)

-2 سپس مدار آزمايش شماره 6 را با خازن nf1 ببنديد و مدولاسيون AM به دست آمده را به ورودي مدار شكل(1-7) اعمال نموده و خروجي را توسط اسكوپ مشاهده و رسم كنيد.

-3 دامنه و فركانس خروجي حاصل را تعيين كنيد.

-4 خازن مدار فوق (1C (را به nf110 افزايش داده و شكل موج خروجي را رسم كنيد.

-5 خازن مدار آزمايش شماره 6 را به nf111 افزايش بدهيد و خروجي AM را به مدار فوق با خازن nf10 وصل كنيد و موارد قبل را تكرار كنيد.

-6 در مدار AM با تغيير ولوم مدولاسيون DSB بسازيد و آن را به مدار فوق با خازن nf10 بدهيد. شكل موج خروجي را رسم و فركانس آنرا تعيين كنيد.

> **گزارش و سئوالات:**  -1 پس از افزايش خازن 1C آيا تفاوتي در شكل موج خروجي حاصل شد. علت را توضيح دهيد؟ -2 تئوري كار مدار فوق را توضيح دهيد؟

## **آزمايش شماره 8 مدولاسيون FM توسط 566LM**

**هدف آزمايش:** توليد و آشنايي با مدولاسيون FM

**وسايل مورد نياز:** اسيلوسكوپ، منبع تغذيه، آي سي VCO(LM566)، خازن nf ١٠٠ (١عدد)، خازن ٣٩ (١عدد)، خازن nf 1 (1عدد)، خازن nf 6/8) 1عدد)، مقاومت kΩ 10) 4عدد)، مقاومت kΩ 68) 1عدد)، مقاومت kΩ 1/5) 1عدد).

**تئوري و مقدمه:** اسيلاتور كنترل شده با ولتاژ يا VCO يك اسيلاتور الكترونيكي است كه به ويژه جهت كنترل فركانس نوسان توسط ولتاژ، طراحي شدهاست. فركانس نوسان يا سرعت تكرار در ثانيه متناسب با ولتاژ DC ورودي، تغيير ميكند، پس وقتي سيگنال پيام را به VCO دهيم مدولاسيون فركانس (FM(، مدولاسيون فاز (PM (و مدولاسيون پهناي پالس (PWM (را ميتوانيم، بدست آوريم. VCOها در مواردي همچون زير استفاده ميشوند:

 فانكشن ژنراتور براي تغيير تن موزيك در تهيه موزيك الكترونيكي حلقه فاز قفل شونده (PLL ( در مدارات مخابراتي سينتي سايزر

**مراحل آزمايش:** -1 مدار شكل(1-8) را بااستفاده از عناصر زير ببنديد.

$$
R1=R3=R4=R6=10k\Omega
$$
  
\n
$$
R2=1.5k\Omega
$$
  
\n
$$
R5=68k\Omega
$$
  
\n
$$
C1=39nf
$$
  
\n
$$
C2=1nf
$$
  
\n
$$
C3=100nf
$$
  
\n
$$
C4=6.8nf
$$

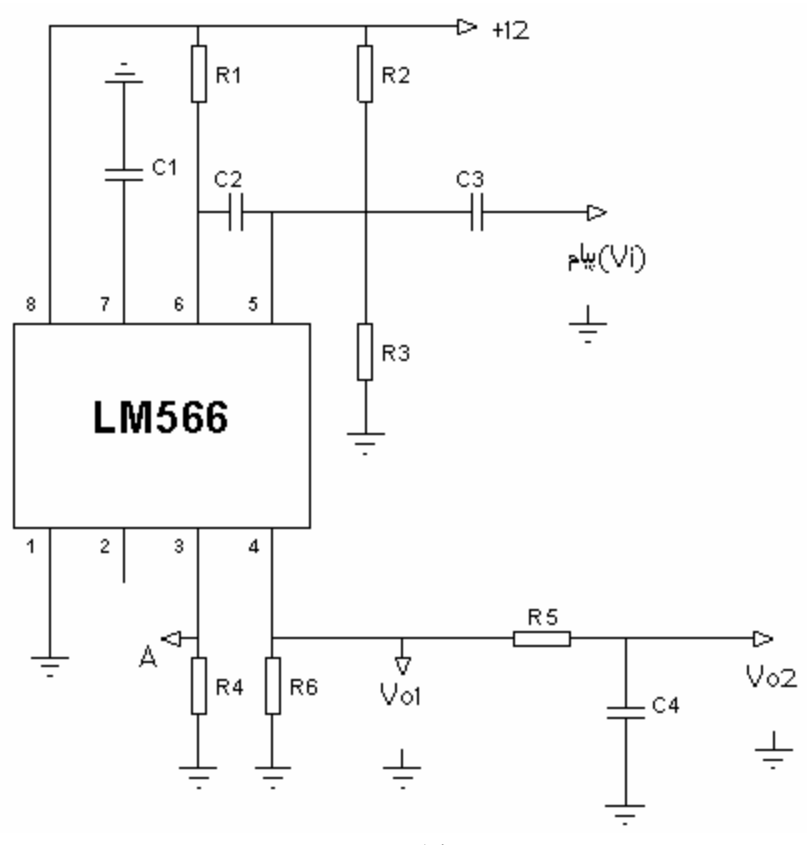

شكل(1-8)

-2 در مدار فوق ورودي Vi را به زمين متصل كرده و خروجي 1Vo را توسط اسكوپ مشاهده و رسم كنيد.

-3 فركانس و دامنه آنرا تعيين كنيد.

-4 سيگنال سينوسي با دامنه p-p V10 و فركانس hz85 به ورودي مدار اعمال نموده و 1Vo را مشاهده و رسم كنيد.

-5 شكل موج هاي 1Vo و 2Vo و 3Vo را زير هم رسم كنيد. نوع سيگنال 1Vo را بيان كنيد.

**گزارش و سئوالات:**  -1 فركانس بدست آمده در مرحله 3 به چه پارامتر هاي بستگي دارد و اين مقدار طبق فرمول چقدر است؟ -2 ولتاژ نقطه A را مشاهده و رسم كنيد. خروجي نقطه A چه سيگنالي است؟ -3 تئوري مدار فوق را بيان كنيد؟

# **آزمايش شماره 9 مدولاسيون FM با استفاده از UJT**

**هدف آزمايش:** توليد و آشنايي با مدولاسيون FM

**وسايل مورد نياز:** اسيلوسكوپ، منبع تغذيه، ترانزيستور تك پيوندي(2646N2(، ترانزيستور(C945SC2(، مقاومت kΩ 10 (1عدد)، مقاومت kΩ 1) 31 مقاومت)، مقاومتA 1) 370 (1عدد)، خازن nf (1عدد).

> **مراحل آزمايش:**  -1 مدار شكل(1-9) را بااستفاده از عناصر زير ببنديد.

> > $R1=R3=R5=10k\Omega$  $R$ 4= $R$ 6= $R$ 7=1k $\Omega$  $R2=220k\Omega$  $C1 = 39$ nf

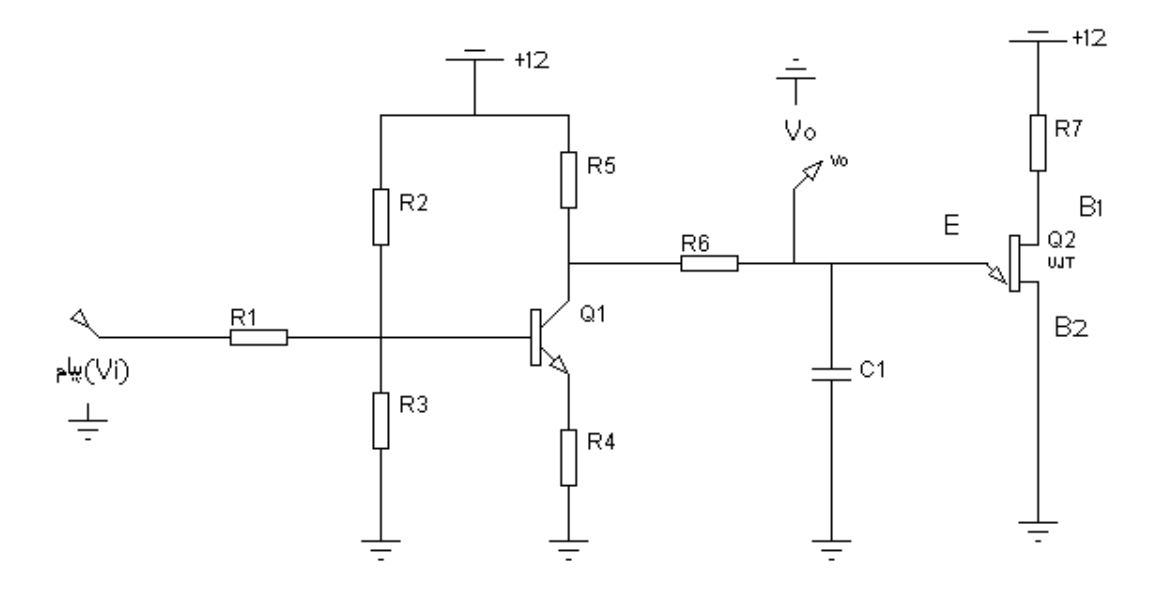

شكل(1-9)

-2 در مدار فوق ابتدا Vi را زمين كنيد و شكل موج خروجي را مشاهده و رسم كنيد.

-3 فركانس و دامنه آنرا اندازه گيري كنيد.

-4 يك سيگنال سينوسي با دامنه 0.4 ولت و فركانس hz90 با باياس 0.6 ولت به مدار فوق اعمال كنيد.

-5 شكل موج هاي Vi و Vo را زير هم رسم كنيد. دامنه Vo را بدست آوريد. سيگنال Vo چه نوع سيگنالي است؟

> **گزارش و سئوالات:**  -1 تئوري كار مدار فوق را به دست آوريد؟ -2 چگونه مي توان يك شكل موج FM با كرير سينوسي بدست آورد؟

**آزمايش شماره 10 دمدولاسيون FM** 

> **هدف آزمايش:** آشنايي با آشكارساز FM.

**وسايل مورد نياز:**  اسيلوسكوپ، منبع تغذيه، ديود آشكارساز، مقاومت MΩ 1) 1عدد)، مقاومتkΩ 10) 1عدد)، مقاومتkΩ 1 (1عدد)، خازنnf 6/8) 1عدد)، خازن µf 0/1)1عدد)، خازن nf 3/3) 2عدد)، سلف µH 0/1)1عدد).

> **مراحل آزمايش:** -1 مدار شكل(-10 1) را بااستفاده از عناصر زير ببنديد.

> > $R1=1k\Omega$  $R2=10k\Omega$  $C1=6.8$ nf  $C_2=0.1 \mu f$  $L1=0.1\mu H$

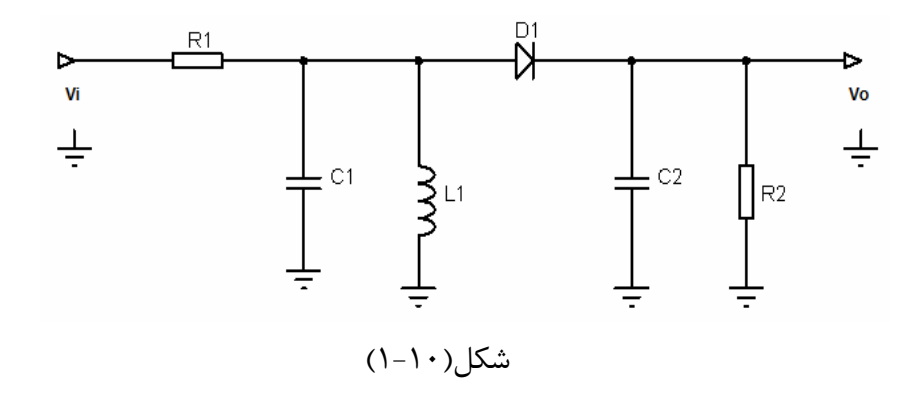

-2 سيگنال FM حاصل از آزمايشات قبل يا با استفاده از خروجي مدولاتور FM موجود در آزمايشگاه را به ورودي مدار فوق داده و خروجي را مشاهده كنيد.

-3 شكل موج خروجي را رسم و فركانس و دامنه آنرا اندازه گيري كنيد.

-4 مراحل قبل را براي مدار شكل(2-10) زير تكرار كنيد.

 $R1=1k\Omega$  $R2=1M\Omega$  $C_1 = C_3 = 3.3$ nf  $C_4 = 6.8$ nf  $C_2=0.1$ µf  $L1=0.1 \mu f$ 

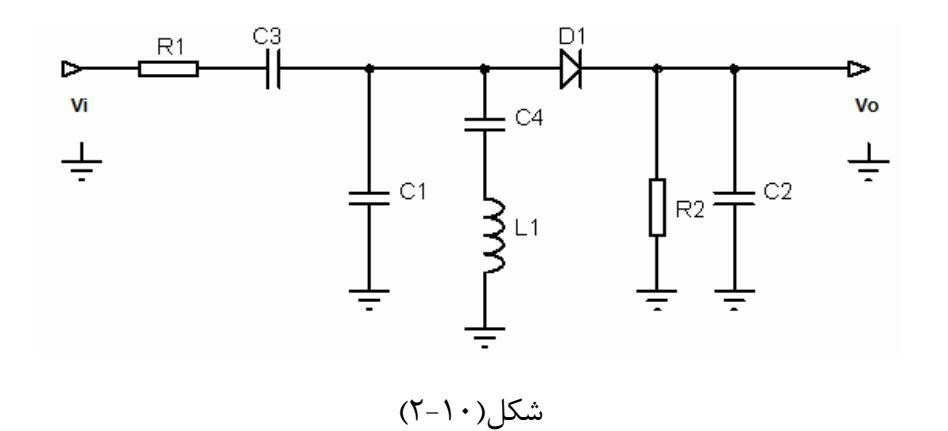

**گزارش و سئوالات:**  -1 آيا شكل موج خروجي حاصل همان شكل موج پيام مي باشد؟ -2 تئوري كار مدار هاي فوق را به دست آوريد و دو مدار را با هم مقايسه كنيد؟ -3 مزايا و معايب دو مدار را در عمل بررسي كنيد؟

**آزمايش شماره 11 اسيلاتور كنترل شده با ولتاژ(VCO (**

> **هدف آزمايش:** آشنايي با مدارات مختلف VCO.

**وسايل مورد نياز:**  اسيلوسكوپ، منبع تغذيه، آي سي 566LM) 1عدد)، آي سي 4011 (1عدد)، ترانزيستور2222N2 يا 107BC (4عدد)، ترانزيستور 177BC) 2عدد)، ديود 4148N1) 2عدد)، پتانسيومتر kΩ10) 1عدد)، مقاومت هاي . ۱ MΩ مقاومت ، ۱۰ mf × (۶۸۰ k ،۱۰k ،۴/۷k ،۴۷۰ ،۱۹ m × 1) ، مقاومت .10 M .

> **تئوري و مقدمه:** تمامي توضيحات در آزمايش شماره هشت.

**مراحل آزمايش(1):**  -1 مدار شكل(-11 1) را بااستفاده از عناصر زير ببنديد.  $C2=1-10$ nf  $R2=1.5k\Omega$  $R_4=R_5=10k\Omega$ 

-2 با قرار دادن مقادير ذكر شده براي 1C ، 1R ، 3R و مشاهده 1Vo فركانس خروجي مدار را در هر مرحله ياداشت نموده و جدول (1-11) را تكميل كنيد.

> -3 با توجه به فرمول فركانس خروجي نتايج را با مقادير تئوري مقايسه كنيد.  $F_0 = (2/R_1C_1) * (V_8-V_5)/V_8$

-4 با توجه به نتايج جدول، منحني تغييرات فركانس خروجي را بر حسب 1C رسم كنيد.

| جدول(۱۱-۱)     |                |                |         |                |  |  |  |  |  |
|----------------|----------------|----------------|---------|----------------|--|--|--|--|--|
| R <sub>3</sub> | R <sub>1</sub> | C <sub>1</sub> | $V8-V5$ | F <sub>o</sub> |  |  |  |  |  |
| 10k            | 10k            | 1n             |         |                |  |  |  |  |  |
| 10k            | 10k            | 10n            |         |                |  |  |  |  |  |
| 10k            | 10k            | 100n           |         |                |  |  |  |  |  |
| 22k            | 10k            | 10n            |         |                |  |  |  |  |  |
| 10k            | 1k             | 10n            |         |                |  |  |  |  |  |
| 5.6k           | 10k            | 10n            |         |                |  |  |  |  |  |
| 10k            | 1k             | 1n             |         |                |  |  |  |  |  |
| 5.6k           | 10k            | 1n             |         |                |  |  |  |  |  |
| 10k            | 33k            | 1n             |         |                |  |  |  |  |  |

 $\alpha$   $\alpha$ 

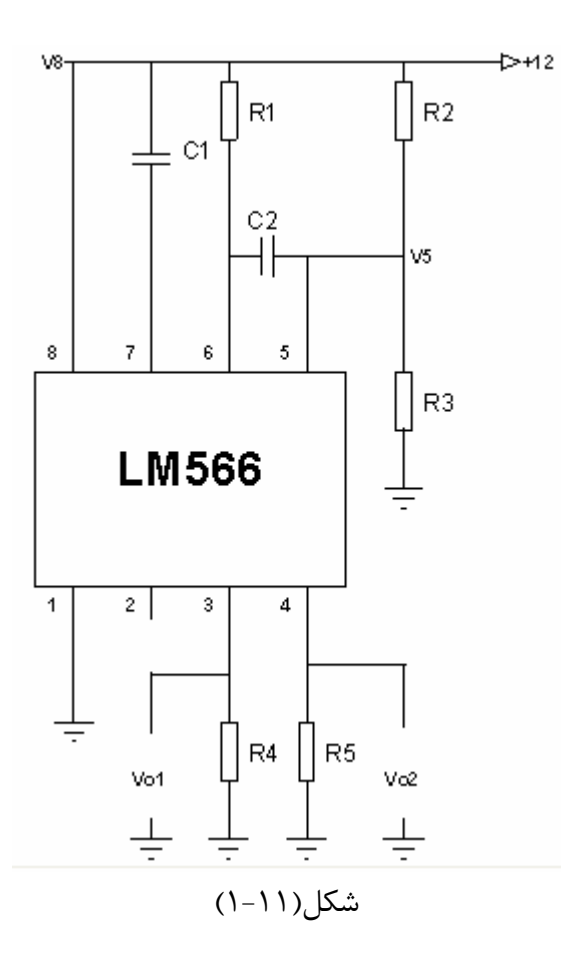

**مراحل آزمايش(2):**  -1 مدار شكل(-11 2) را با استفاده از عناصر زير ببنديد.

$$
Q2=Q3=Q4=Q6=2N2222=BC107
$$
  
\n
$$
Q1=Q5=BC177
$$
  
\n
$$
Rpt=10k
$$
  
\n
$$
R1=1M\Omega
$$
  
\n
$$
R2=680k\Omega
$$
  
\n
$$
R3=10k\Omega
$$
  
\n
$$
R4=470\Omega
$$
  
\n
$$
R5=4.7k\Omega
$$
  
\n
$$
C1=1nf
$$

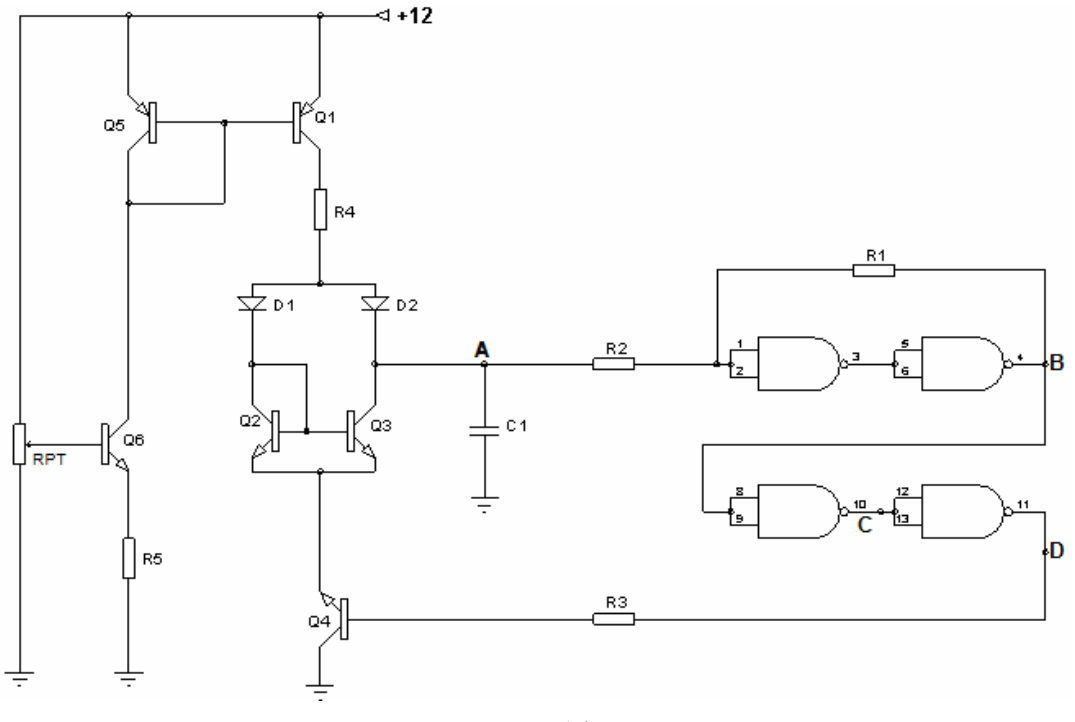

شكل(١١-٢)

-2 حداقل و حداكثر ولتاژ نقطه D را كه به ازاء آن VCO عمل مي كند را اندازه گيري نموده و در اين حالت فركانس خروجي(نقطه C (را اندازه گيري نمائيد.

-3 پتانسيومتر را در وسط قرار داده، شكل موج نقاط A و B را رسم كنيد.

-4 با تغيير ولتاژ نقطه D از صفر تا 12 ولت جدول(2-11) زير را تكميل كنيد.

جدول(2-11)

|  |  |  |  |  |  | 1 1 2 3 4 5 6 7 1 |  |  |  |  |  |  |
|--|--|--|--|--|--|-------------------|--|--|--|--|--|--|
|  |  |  |  |  |  |                   |  |  |  |  |  |  |

-5 به جاي مقاومت kΩ4.7 يك مقاومت kΩ10 قرار داده و مرحله 4 را تكرار كنيد.

**گزارش و سئوالات:** 

-1 تئوري مدارات فوق را به دست آوريد؟

**آزمايش شماره 12 حلقه قفل شده فاز(PLL (**

> **هدف آزمايش:**  آشنايي با مدار PLL و كاربردهاي آن.

**وسايل مورد نياز:**  اسيلوسكوپ، منبع تغذيه، مقاومت هاي (k،10 k،100 k47(، خازن هاي (n،1 p،100 n100(، آي سي  $.4.49$ 

**تئوري و مقدمه:**  يك حلقه قفل فاز يا حلقه قفل شده در فاز (PLL)(Loop Locked Phase (يك سيستم كنترلي الكترونيكي است، كه يك سيگنال قفل شده فاز متناسب با ورودي يا مرجع (reference(، ميسازد. PLL در يك فيدبك منفي مشترك توسط مقايسه خروجي «اسيلاتور كنترل شونده با ولتاژ (VCO)» و ورودي فركانس مرجع، با آشكارساز فاز، انجام ميپذيرد. آشكارساز فاز براي هدايت فاز اسيلاتور، به سيگنال مرجع ورودي، استفاده ميشود. اين نوع از مدارات بطور گسترده در راديو، ارتباطات مخابراتي، كامپيوترها و ديگر كاربردهاي الكترونيكي استفاده ميشود، كه به اين ترتيب است:

• سنتي سايزر فركانس براي تنظيم ديجيتالي فرستنده گيرندههاي راديويي.

- دمدولاسيون سيگنالهاي AM و FM.
- بهبود سيگنالهاي كوچكي كه بدون PLL در نويز، كم ميشود.
- بازيابي اطلاعات منبع كلاك از رشته اطلاعاتي مثل اطلاعات حاصله ديسك درايو.
- ضرب كلاك در ميكروپروسسورهايي كه به سازه پردازشگر داخلي اجازه ميدهد تا سريعتر ازارتباطات خارجي حركت كند، در حالي كه ارتباطات كلاكي دقيق را حفظ ميكند.
	- دكودرهاي DTMF، مودمها و ديگر دكودرهاي تُن، براي كنترل و ارتباطات از راه دور.

مكانيزمهاي حلقه با فاز قفل شونده ميتواند به عنوان مدارهاي آنالوگ يا ديجيتالي اجرا شود. هر دو از اين اجراها، ساختار پايهاي يكساني را بكار ميبرند.

هر دو مدار PLL آنالوگ و ديجيتال سه قسمت اصلي دارند:

- يك آشكارساز فاز
- يك اسيلاتور الكترونيكي متغير
- يك مسير فيدبك (اغلب شامل يك تقسيم كننده فركانس است)

**حلقه با فاز قفل شونده ديجيتال:** 

مدارهاي PLL ديجيتال اغلب به عنوان سينتي سايزهاي كلاك اصلي براي ميكروپروسسور ومؤلفههاي كليدي گيرنده/ فرستندههاي ناهمزمان جامع (UARTs (بكار ميرود. ساختار يك PLL ديجيتال، شبيه PLL آنالوگ (و در بعضي موارد ساده از آن) است. مكانيزم كنترل در يك PLL ديجيتالي بصورت يك «ماشين حالت محدود» بكار ميرود. آشكارساز فاز ميتواند يك دستگاه سيستم سنجش و مقياس ساده باشد. مؤلفه اسيلاتور متغير PLL، ممكن است با استفاده از يك منبع زماني (همانند يك اسيلاتور كريستالي)، دو كانتر (بالا و پايين رونده) و يك سيستم مقايسه كننده ديجيتالي، كار كند ميزان زيادي از يك PLL ديجيتالي با به كار بردن سيستمهاي منطقي قابل برنامه ريزي خيلي كوچكي اجرا ميشوند.

### **حلقه با فاز قفل شونده آنالوگ:**

PLLهاي آنالوگ طبق شكل(-12 1) بطور كلي از يك آشكارساز فاز، فيلتر پايين گذر و اسيلاتور كنترل شده با ولتاژ (VCO (ساخته شده اند كه در يك وضعيت فيدبك منفي قرار دارند. ممكن است در مسير فيدبك يا در مسير مرجع يا هردو مسير يك تقسيم كننده فركانس وجود داشته باشد، تا كلاك خروجي PLL را به عدد صحيح چند مبنايي تبديل كند. يك عدد مضرب غير صحيح از فركانس مرجع ميتواند با جايگزيني تقسيم بر كانتر N در مسير فيدبك بوجود آيد. البته PLL مورد مطالعه، از نوع تركيبي آنالوگ و ديجيتال با شماره 4046 است كه تا فركانس حدود 1MHz قابل استفاده مي باشد.

در شكل زير اگر حلقه قفل باشد يعني فركانس هاي سيگنال ورودي و نوسانساز كنترل شده با ولتاژ يكسان است. پس هدف PLL آن است كه زاويه سيگنال فيدبك را به زاويه سيگنال مرجع نزديك سازد. هر گونه اختلاف زاويه(از نوع اختلاف فركانس و يا اختلاف فاز) بين فيدبك و مرجع، توسط PD و LPF آشكار شده و به عنوان سيگنال خطا به VCO اعمال مي شود. LPF، سرعت و محدوده پاسخ دهي سيستم را تنظيم مي كند. يا به عبارت ديگر LPF تغييرات خروجي آشكار كننده فاز را به DC تبديل مي كند. در مورد VCO در آزمايش شماره هشت و يازده كاملا توضيح داده شده است.

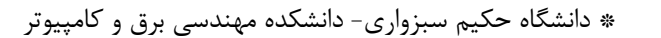

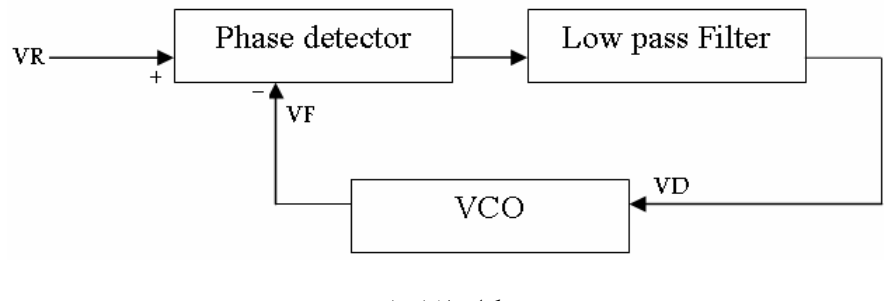

شكل(١٢-١)

**آشكارساز فاز:**

يك بخش مهم حلقه كنترل شونده فاز، آشكارساز فاز است. در آشكارساز فاز، فاز دو سيگنال ورودي آشكارساز مقايسه و يك خروجي تصحيح كننده ميدهد و اين خروجي به اسيلاتور كنترلشده با ولتاژ(VCO ( متصل ميباشد تا هميشه فاز بين دو ورودي را صفر نگه دارد. دو سيگنال ورودي معمولاً فركانس مرجع و خروجي تقسيم شده اسيلاتور محلي است.

**انواع آشكارساز هاي فاز:**  -1 ضرب كننده: آشكارساز فاز مي تواند يك مخلوط كننده يا ضرب كننده باشد كه خروجي آن پس از عبور از LPF به صورت تابعي از اختلاف فاز سيگنال هاي ورودي آن خواهد شد. -2 XOR: ساده ترين آشكارساز فاز گيت XOR است كه اختلاف فاز 90 درجه را حفظ ميكند اما نميتواند سيگنال را قفل كند مگر اينكه قبلاً به فركانس نزديك شده باشد.

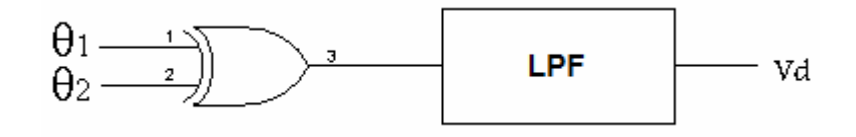

-3 FF-RS: در اين فيليپ فلاپ يكي از سيگنال ها را به S و ديگري را به R مي دهيم. اين آشكار ساز با لبه پالس ها عمل مي كند.

-4 D.F.P) Detector Frequency Phase(: نوعي آشكارساز فاز است كه با لبه ي پالس ها كار مي كند و ويژگي خاص آن است كه هنگامي كه فركانس هاي ورودي با هم برابر نباشند همانند آشكارساز فركانس خواهد شد و حلقه را به حلقه ي قفل فركانس L.L.F تبديل مي كند. هنگامي كه فركانس هاي ورودي برابر شوند اين آشكارساز به آشكارساز فاز تبديل مي شود و حلقه ي PLL را به وجود مي آورد. ساختمان آن از چندين فيليپ فلاپ تشكيل مي شود.

**تعريف:** 

(R.L(Range Lock: محدوده اي است كه در آن PLL مي تواند قفل بماند(اگر قفل بوده، باشد و اگر قفل نيست، قفل بشود)،(1FL2-FL(.

همانطور كه قبلا نيز گفتيم PLL مورد مطالعه، از نوع تركيبي آنالوگ و ديجيتال با شماره 4046 است كه تا فركانس حدود MHz1 قابل استفاده مي باشد. در اين نوع آي سي به طوريكه در شكل(2-12) مشاهده مي كنيد تمام اجزاي يك PLL را دارا مي باشد.

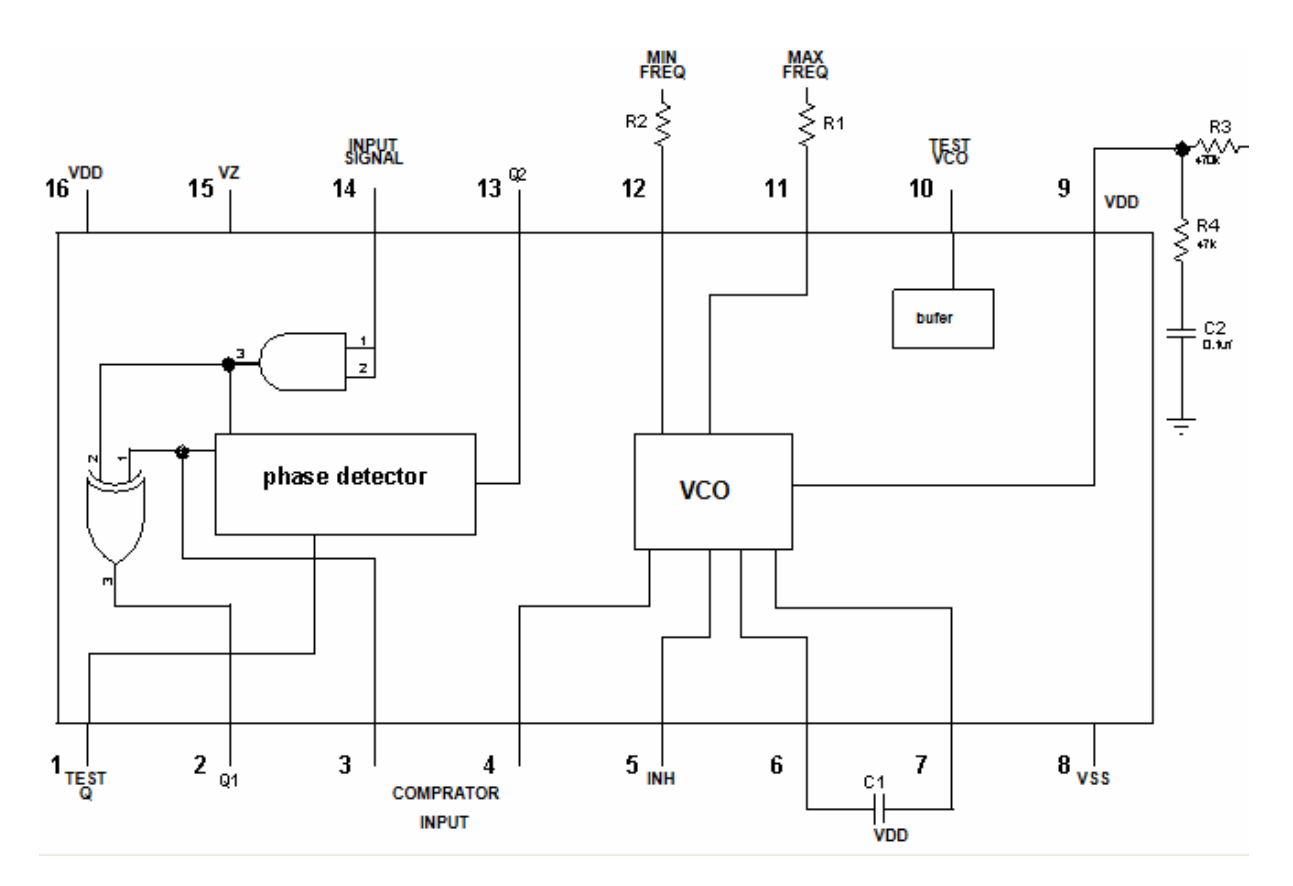

شكل(۱۲-۲): مدار داخلي آي سي 4046

**مراحل آزمايش:**  -1 مدار شكل(-12 3) را به عنوان VCO از آي سي 4046 بااستفاده از عناصر زير ببنديد.

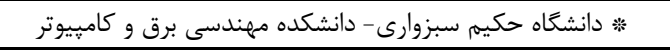

R1=10k $\Omega$  R2=100k $\Omega$  C=1nf Vss=0volt VDD=10volt INH=0volt

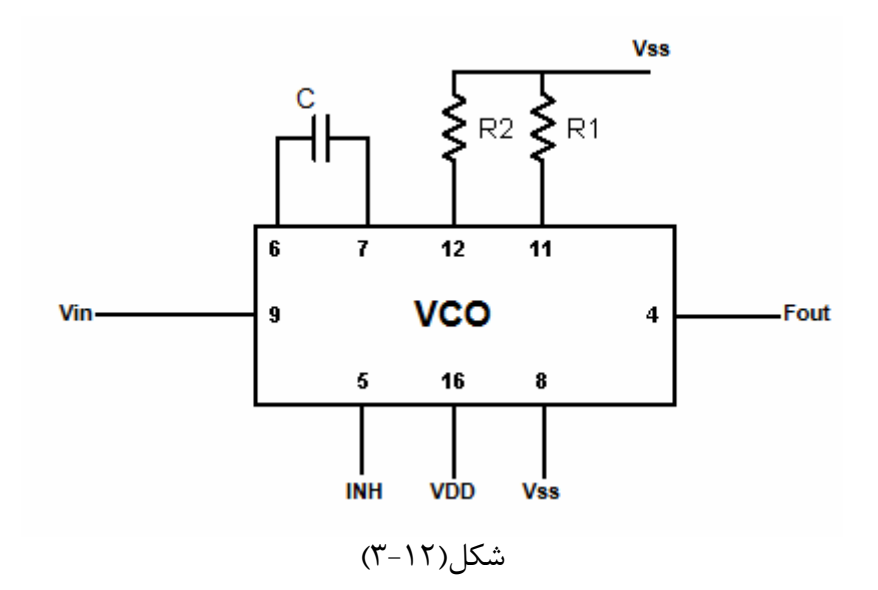

-2 با تغيير ولتاژ ورودي VCO ، فركانس هاي خروجي آن را به دست آورده و در جدول (1-12) زير ثبت كنيد.

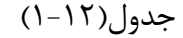

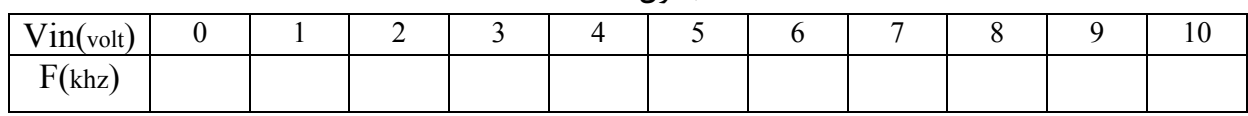

-3 مدار شكل(-12 4) را به عنوان LPF ابتدا بسته سپس آنرا در مدار شكل(-12 5) از آي سي 4046 بااستفاده از عناصر داده شده قرار دهيد.

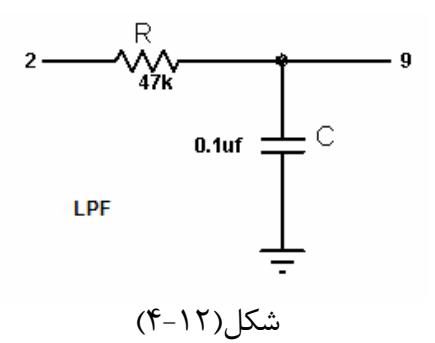

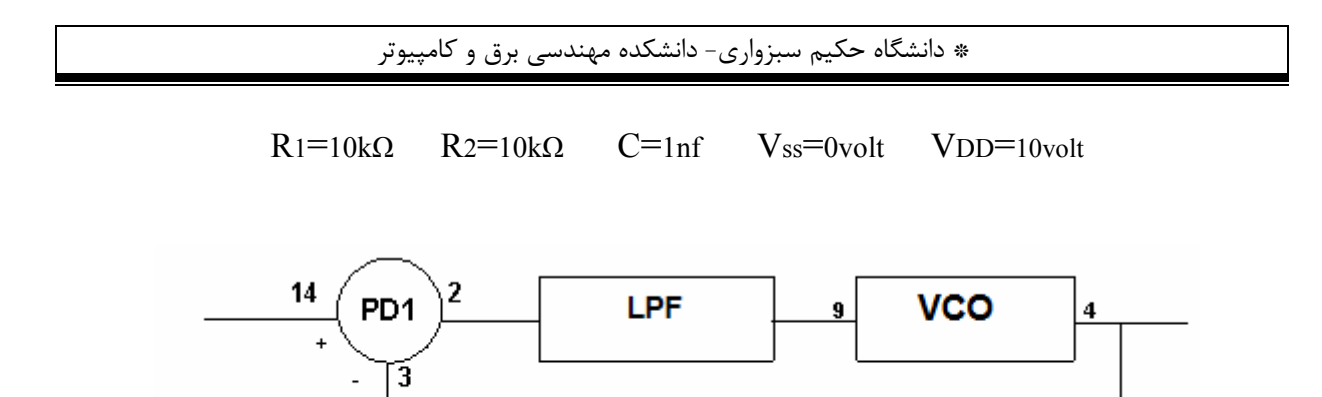

شكل(١٢-۵)

-4 با اعمال يك موج مربعي [0-10] ولت به ورودي مقايسه كننده فاز و تغيير فركانس آن PLL را قفل كنيد.

-5 با تغيير فركانس ورودي حداقل و حداكثر فركانسي را كه PLL از حالت قفل خارج نشود را اندازه گيري كنيد و سپس محدوده قفل آن را (R.L (محاسبه كنيد.

-6 به ازاء هر كدام از فركانس هاي محدوده قفل و چند فركانس اختياري ديگر(بين اين دو فركانس) ولتاژ DC خروجي LPF را به كمك ولتمتر ديجيتالي اندازه گيري و در جدول(2-12) زير ثبت كنيد.

جدول(2-12)

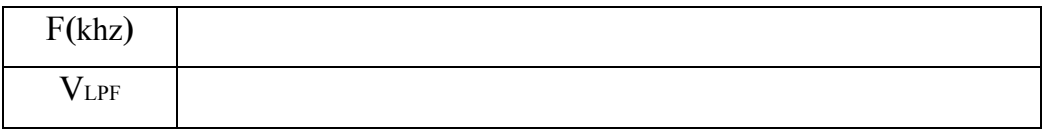

-5 به جاي 1PD از 2PD استفاده كنيد و مراحل قبل را تكرا كنيد.

**گزارش و سئوالات:** -1 روابط فركانسي و فازي حاكم بر بلوك دياگرام شكل(-12 1) را بنويسيد؟ -2 همانطور كه قبلا گفتيم يكي از كاربرد هاي PLL سنتي سايزر فركانس مي باشد در اين مورد تحقيق كنيد؟ -3 مدار داخلي آي سي 4046 به طور كامل با توجه به ديتا شيت آن تحليل كنيد؟ -4 مشاهدات خودتان را به عنوان مقايسه 1PD و 2PD بنويسيد؟ -5 تحقيق در مورد آي سي 4013 به عنوان تقسيم كننده فركانس را انجام دهيد؟ و پيشنهاد خودتان را در مورد يك مدار عملي ذكر كنيد؟

**آزمايش شماره 13 سنتز كننده فركانس** 

> **هدف آزمايش:** آشنايي با مدار عملي سنتز كننده فركانس.

**وسايل مورد نياز:** ،(1nf ،0/1µf) هاي خازن ،)10k ،1M ،4/7k ،47k ،1k ،1/5 k)Ω هاي مقاومت ،تغذيه منبع ،اسيلوسكوپ آي سي هاي (،4011 ،4017 4046).

**تئوري و مقدمه:** طرز كار سنتي سايزر فركانس طبق شكل(-13 1) بدين صورت است كه در حلقه PLL اگر در فيدبك حلقه تقسيم كننده قرار دهيم و زماني كه فركانس هاي ورودي به PD مساوي باشد PLL قفل مي شود يعني (N/fo=(Fr كه در عمل يك تقسيم كننده فركانس ساخته ايم. حداقل مقدار fr را حدود يك كيلو هرتز انتخاب مي كنيم تا مجبور نباشيم پهناي باند LPF را خيلي كم كنيم. براي تقسيم كننده فركانس مي توانيم از يك آي سي كانتر كه بصورت باينري مي شمارد استفاده كنيم. خروجي هاي 0Q تا 9Q را به ورودي هاي يك گيت AND متصل مي كنيم و خروجي گيت را به REST شمارنده متصل نموده و از همان پايه خروجي دريافت مي كنيم. كه اين پايه بصورت پالس هاي سوزني مي باشد پس براي اطمينان از اين كه در هر لحظه كه دستگاه روشن مي شود PLL براي هر N قفل باشد لازم است كه براي قسمت آشكارساز يك PFD استفاده كنيم تا اگر فركانس هاي اعمالي به آن يكي نباشد ابتدا بصورت FLL عمل كرده و بعد از يكي شدن فركانس ها بصورت PLL عمل كند. لازم بذكر است كه عدد تقسيم همان عدد باينري مي باشد.

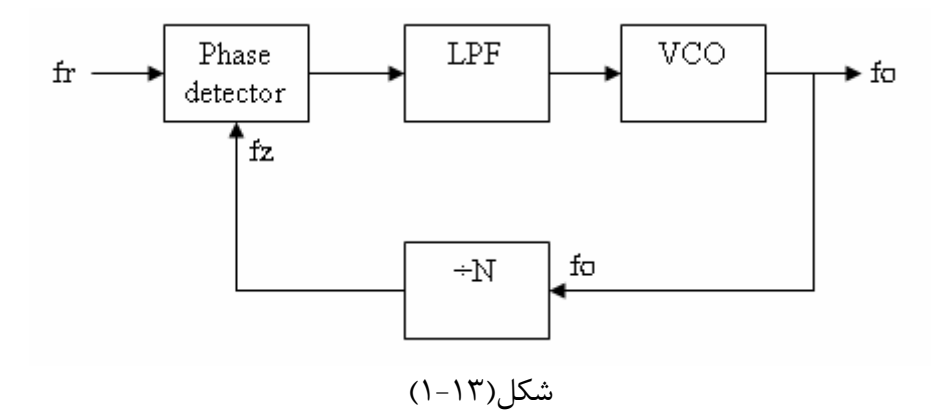

**مراحل آزمايش:**  -1 با استفاده از آي سي هاي 4011,4017,4046 و المان هاي زير مدار شكل(2-13) را ببنديد.

> R1=10kΩ R2=1MΩ R3=47kΩ R4=4.7kΩ C1=1nf C2=0.1μf VDD=10volt VSS=0volt INH=0volt

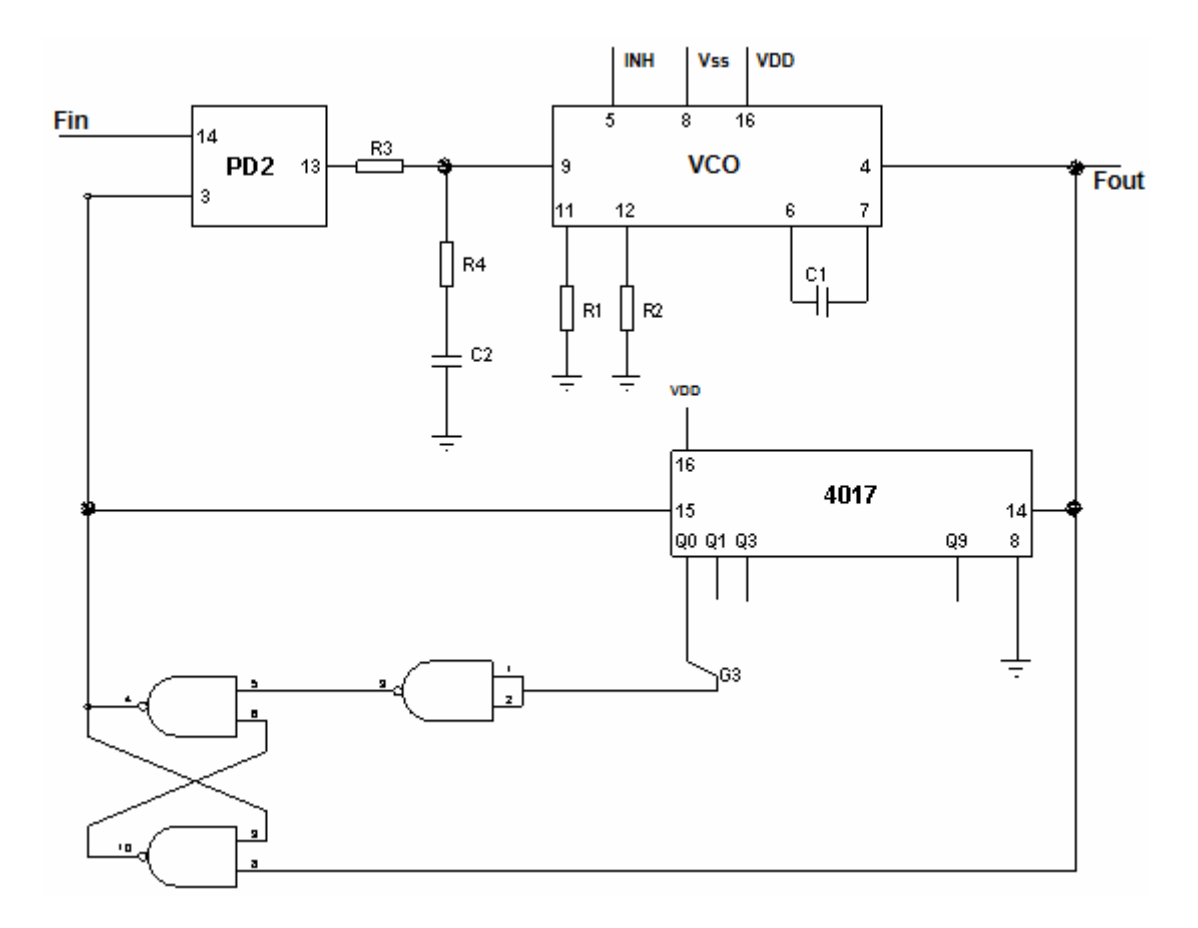

 $(7 - 17)$ شكل

-2 Fin را موجي مربعي با فركانس Khz5 و Volt+10=Vpp قرار داده و با تغيير محل ورودي هاي 3G فركانس خروجي VCO را اندازه گيري كرده و در جدول زير ثبت كنيد.

جدول(1-13)

| .    |  |  |  |  |  |  |  |  |                                                                                                    |  |
|------|--|--|--|--|--|--|--|--|----------------------------------------------------------------------------------------------------|--|
|      |  |  |  |  |  |  |  |  | G3 $\left  \begin{array}{c c c c c c c c} \hline \end{array} \right $ Q1 $\left  \begin{array}{c c c c} \hline \end{array} \right $ Q3 $\left  \begin{array}{c c c c} \hline \end{array} \right $ Q5 $\left  \begin{array}{c c c} \hline \end{array} \right $ Q7 $\left  \begin{array}{c c} \hline \end{array} \right $ Q9 |  |
| Fout |  |  |  |  |  |  |  |  |                                                                                                    |  |

-3 با تغيير فركانس Fin حداقل و حداكثر فركانسي كه سنتي سايزر مي تواند عمل كند را اندازه گيري و ياداشت كنيد.

-4 با قرار دادن <sup>K</sup>Ω1=1R و <sup>k</sup>Ω1.5=2R مرحله سه را تكرار كنيد.

**گزارش و سئوالات:** -1 تئوري مدار فوق را به دست آوريد؟

**آزمايش شماره 14 توليد FM با استفاده از آي سي 4046**

> **هدف آزمايش:**  توليد FM با استفاده از VCO

**وسايل مورد نياز:** اسيلوسكوپ، منبع تغذيه، مقاومت هاي Ω)k،12 k،56k،470k10( ، خازن هاي (pf،150nf100(، آي سي  $.4.49$ 

**تئوري و مقدمه:**  مدولاسيون زاويه به دليل ويژگي عدم حساسيت نسبت به اعوجاج غير خطي، بيشترين كاربرد را در سيستمهاي مخابراتي امروزي و همچنين در ضبط ويدئويي و پردازش سيگنال به خود اختصاص داده است. از ميان مدولاسيون زاويه نوع FM را با استفاده از VCO بررسي مي كنيم.

**مراحل آزمايش:** -1 با استفاده از بخش VCO از آي سي 4046 و المان هاي زير مدار شكل(1-14) را سيم بندي كنيد. R1=12k $\Omega$  R2=56k $\Omega$  R3=R4=470k $\Omega$  R5=10k $\Omega$  C1=150pf C2=100nf  $VDD=+5v$   $VSS=0v$ 

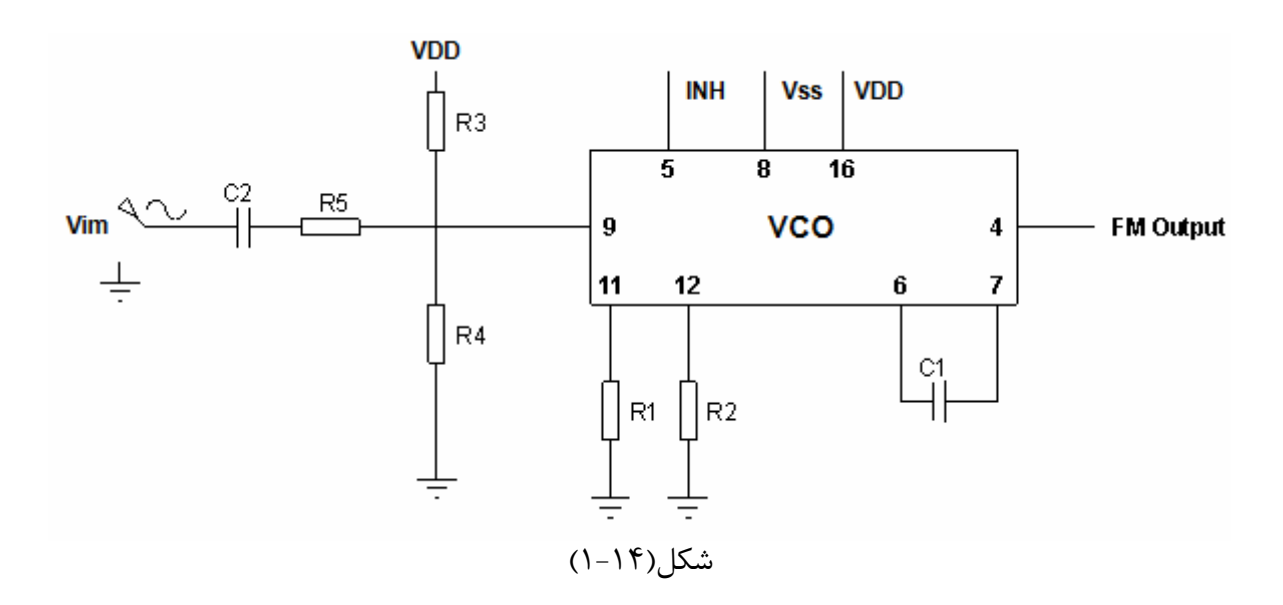

-2 منبع Vim را خاموش كرده و فركانس خروجي را محاسبه كنيد.

-3 به ورودي Vim ، سيگنالي سينوسي با دامنه يك و فركانس k1 اعمال كرده و ورودي، خروجي را روي كانال 1 و 2 اسيلوسكوپ مشاهده نماييد. فركانس خروجي را اندازه گيري كنيد.

-4 به ورودي مدار سيگنال مناسبي(صوتي) اعمال كرده و مرحله 3 را تكرار كنيد.

**گزارش و سئوالات:**  -1 تئوري مدار فوق را به دست آوريد؟

**آزمايش شماره 15 آشكارساز FM با استفاده از PLL**

> **هدف آزمايش:** آشكارسازي FM به عنوان يكي از كاربردهاي PLL

**وسايل مورد نياز:** اسيلوسكوپ، منبع تغذيه،آي سي هاي (4046،741)، مقاومت هاي kΩ،47kΩ،6/8kΩ47 هر كدام يك عدد، مقاومت هاي ۱۰kΩ،۱۰۰kΩ هر كدام دو عدد، مقاومت kΩ1 سه عدد، خازن هاي ۲۲۰pf ،۴/Yμf ،۱۰۰pf هر كدام يك عدد، خازن ۱nf دو عدد، خازن ۱۰nf شش عدد.

**تئوري و مقدمه:**  يكي از كاربرد هاي حلقه PLL، آشكارسازي مدولاسيون هاي FM، FSK مي باشد. هنگاميكه حلقه PLL قفل است، فركانس خروجي VCO با فركانس ورودي مرجع برابر است. حال اگر فركانس مرجع تغيير منظم داشته باشد(مثل FM(، فركانس VCO نيز سعي بر تبعيت از آن را خواهد داشت كه اين موضوع باعث آشكارسازي پيام خواهد شد.

> **مراحل آزمايش:** -1 با استفاده از آي سي هاي 4046 741، و المان هاي زير مدار شكل(-15 1) را سيم بندي كنيد.

R1=10k $\Omega$  R2=470k $\Omega$  R3=47k $\Omega$  R4=6.8k $\Omega$  R5=100k $\Omega$  R6=1k $\Omega$  R7=100k $\Omega$  $C1 = 220$ pf  $C2 = 10$ nf  $C3 = 4.7$ µf  $C4 = 10$ nf  $VDD=+5v$   $VSS=-5v$ 

نكته:

تغذيه آي سي ها متقارن مي باشد و بين هر كدام از تغذيه هاي مثبت و منفي تا زمين يك خازن صافي nf10 متصل كنيد.

-2 سيگنال مربعي با سطوح و فركانس مناسب به مدار اعمال كنيد تا حلقه قفل شود، آنگاه فركانس ورودي را تغيير دهيد تا ولتاژ ورودي VCO در بهترين نقطه(صفر ولت) قرار گيرد.

\* دانشگاه حكيم سبزواري- دانشكده مهندسي برق و كامپيوتر

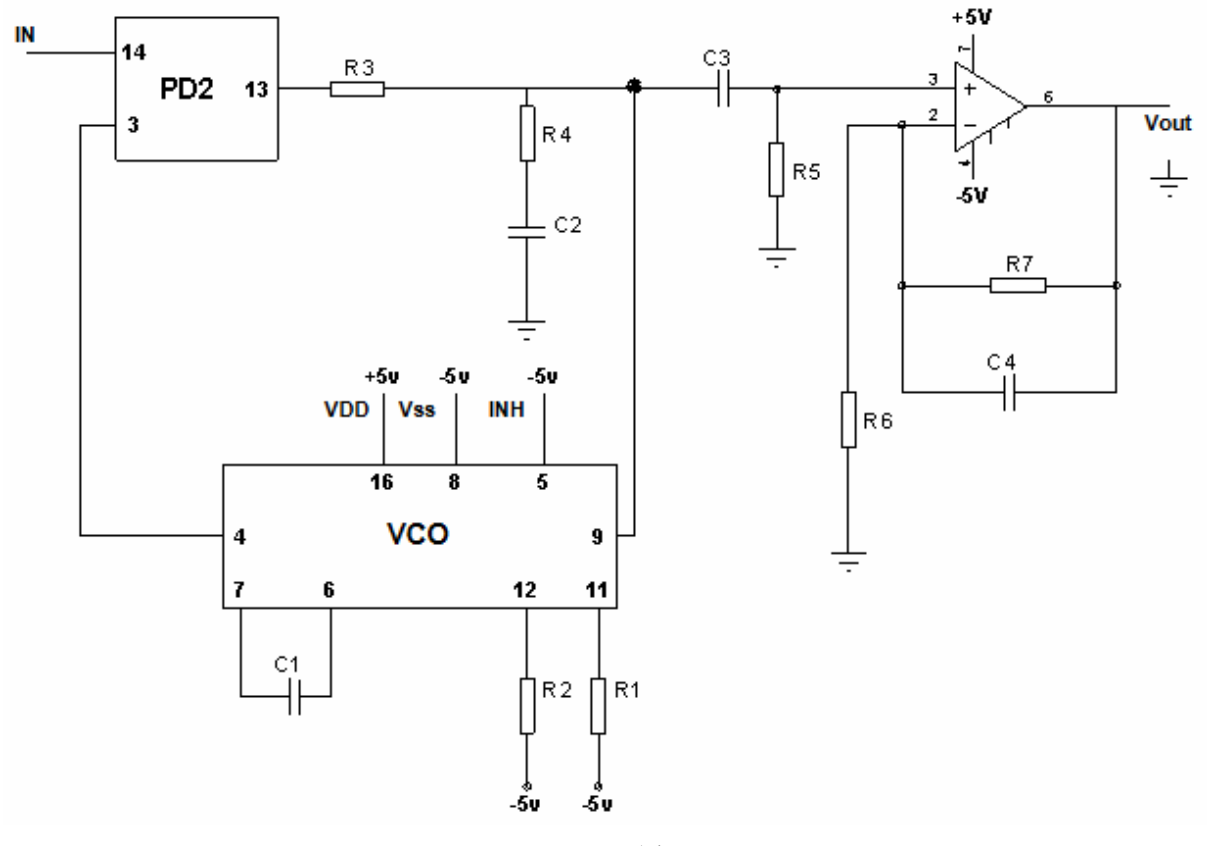

شكل(١۵-١)

-3 سيگنال FM با پيام سينوسي و hz100=Fm را به ورودي مدار اعمال كنيد. و انحراف فركانسي(∆F (از مدولاتور FM را طوري تنظيم كنيد كه خروجي آشكار شده داراي حداكثر دامنه بدون اعوجاج شود. سپس شكل موج خروجي را رسم كنيد و مشخصات آنرا ياداشت كنيد.

-4 سيگنال FM با پيام مثلثي و مربعي(در واقع همان FSK (را نيز به ورودي مدار اعمال كنيد. و شكل موج خروجي را براي هر كدام را، از فركانس HZ100 به بالا در چند فركانس مهم رسم كنيد و مشخصات آنرا ياداشت كنيد.

> **گزارش و سئوالات:**  -1 چرا در اين مدار بهترين نقطه پالس ورودي vco صفر ولت است؟ -2 تئوري مدار فوق را شرح دهيد؟

پايان